# Package 'cgam'

August 10, 2023

Type Package

Title Constrained Generalized Additive Model

Version 1.21

Date 2023-08-09

Description A constrained generalized additive model is fitted by the cgam routine. Given a set of predictors, each of which may have a shape or order restrictions, the maximum likelihood estimator for the constrained generalized additive model is found using an iteratively reweighted cone projection algorithm. The ShapeSelect routine chooses a subset of predictor variables and describes the component relationships with the response. For each predictor, the user needs only specify a set of possible shape or order restrictions. A model selection method chooses the shapes and orderings of the relationships as well as the variables. The cone information criterion (CIC) is used to select the best combination of variables and shapes. A genetic algorithm may be used when the set of possible models is large. In addition, the cgam routine implements a two-dimensional isotonic regression using warped-plane splines without additivity assumptions. It can also fit a convex or concave regression surface with triangle splines without additivity assump-tions. See Liao X, Meyer MC (2019)[<doi:10.18637/jss.v089.i05>](https://doi.org/10.18637/jss.v089.i05) for more details.

License GPL  $(>= 2)$ 

**Depends** coneproj( $>= 1.12$ ), svDialogs ( $>= 0.9-57$ ), statmod ( $>= 1.4.36$ ), lme4 (>= 1.1-13), Matrix (>= 1.2-8), R(>= 3.0.2)

NeedsCompilation no

Suggests stats, MASS, graphics, grDevices, utils, SemiPar

ByteCompile true

Author Mary Meyer [aut],

Xiyue Liao [aut, cre] (<<https://orcid.org/0000-0002-4508-9219>>)

Maintainer Xiyue Liao <xliao@sdsu.edu>

Repository CRAN

Date/Publication 2023-08-10 16:30:05 UTC

## R topics documented:

best.fit . . . . . . . . . . . . . . . . . . . . . . . . . . . . . . . . . . . . . . . . . . . . [2](#page-1-0)

<span id="page-1-0"></span>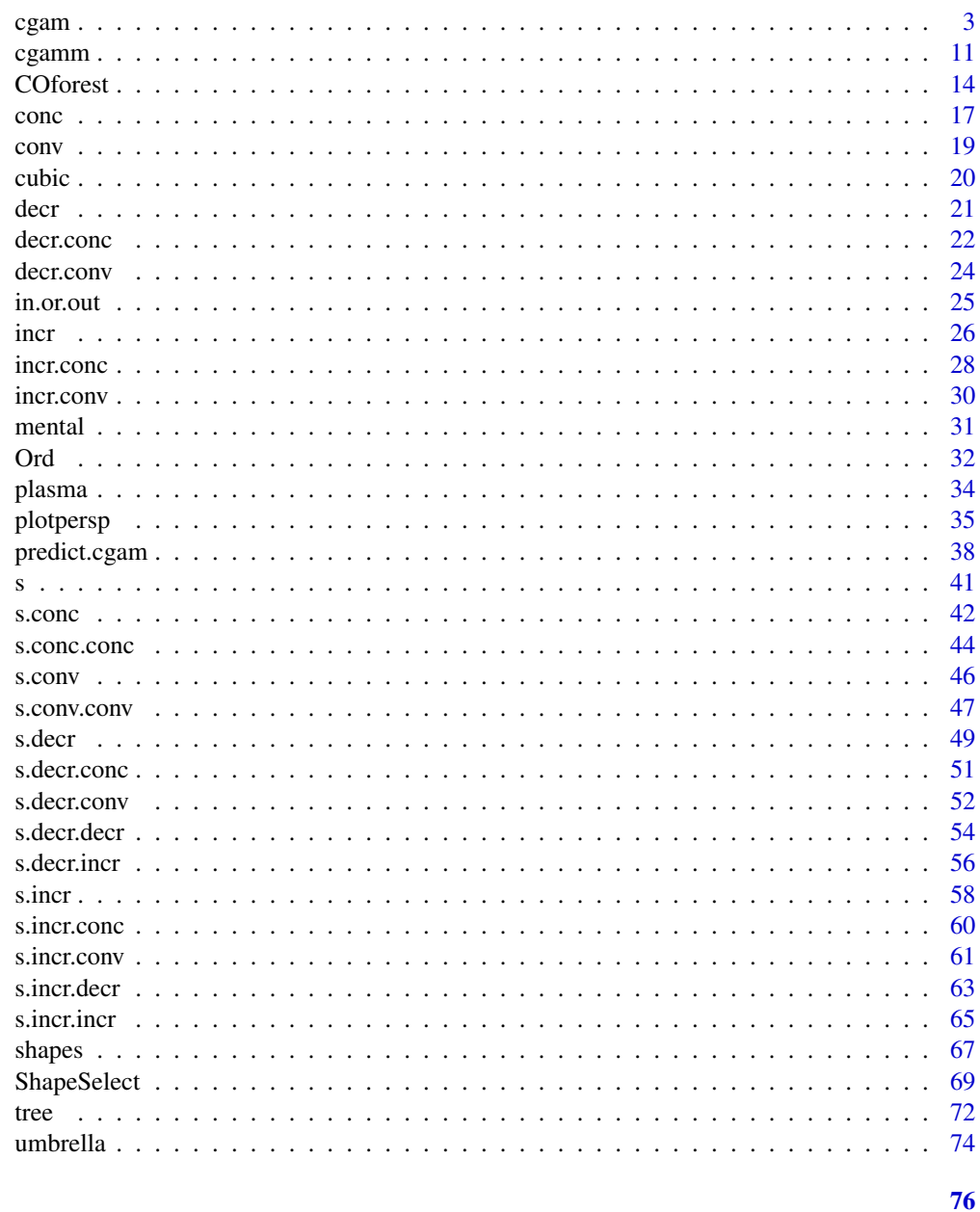

### **Index**

best.fit

Extract the Best Fit Returned by the ShapeSelect Routine

### Description

The is a subroutine which only works for the ShapeSelect routine. It returns an object of the cgam class given the variables and their shapes chosen by the ShapeSelect routine.

#### <span id="page-2-0"></span> $c<sub>gamma</sub>$  3

#### Usage

best.fit(x)

#### Arguments

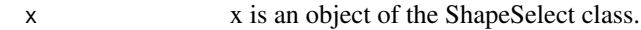

### Value

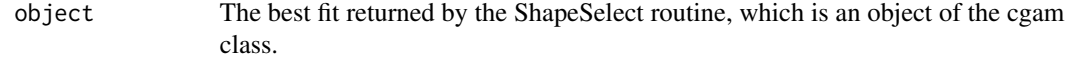

### Author(s)

Xiyue Liao

#### See Also

[cgam](#page-2-1), [ShapeSelect](#page-68-1)

#### Examples

```
## Not run:
 library(MASS)
 data(Rubber)
 # do a variable and shape selection with four possible shapes
 # increasing, decreasing, convex and concave
 ans <- ShapeSelect(loss ~ shapes(hard, set = c("incr", "decr", "conv", "conc"))
 + shapes(tens, set = c("incr", "decr", "conv", "conc")), data = Rubber, genetic = TRUE)
 # check the best fit, which is an object of the cgam class
 bf <- best.fit(ans)
 class(bf)
 plotpersp(bf)
## End(Not run)
```
<span id="page-2-1"></span>cgam *Constrained Generalized Additive Model Fitting*

### Description

The partial linear generalized additive model is fitted using the method of maximum likelihood, where shape or order restrictions can be imposed on the non-parametrically modelled predictors with optional smoothing, and no restrictions are imposed on the optional parametrically modelled covariate.

#### Usage

```
cgam(formula, cic = FALSE, nsim = 100, family = gaussian, cpar = 1.5,
data = NULL, weights = NULL, sc_x = FALSE, sc_y = FALSE, pnt = TRUE,
pen = 0, var.est = NULL, gcv = FALSE, pvf = TRUE)
```
#### **Arguments**

formula A formula object which gives a symbolic description of the model to be fitted. It has the form "response ~ predictor". The response is a vector of length  $n.$  The specification of the model can be one of the three exponential families: gaussian, binomial and poisson. The systematic component  $\eta$  is  $E(y)$ , the log odds of  $y = 1$ , and the logarithm of  $E(y)$  respectively. A predictor can be a non-parametrically modelled variable with or without a shape or order restriction, or a parametrically modelled unconstrained covariate. In terms of a non-parametrically modelled predictor, the user is supposed to indicate the relationship between the systematic component  $\eta$  and a predictor x in the following way:

Assume that  $\eta$  is the systematic component and x is a predictor:

- [incr](#page-25-1)(x):  $\eta$  is increasing in x. See incr for more details.
- [s.incr](#page-57-1)(x):  $\eta$  is smoothly increasing in x. See s. incr for more details.
- [decr](#page-20-1)(x):  $\eta$  is decreasing in x. See decr for more details.
- [s.decr](#page-48-1)(x):  $\eta$  is smoothly decreasing in x. See s.decr for more details.
- [conc](#page-16-1)(x):  $\eta$  is concave in x. See conc for more details.
- [s.conc](#page-41-1)(x):  $\eta$  is smoothly concave in x. See s.conc for more details.
- [conv](#page-18-1)(x):  $\eta$  is convex in x. See conv for more details.
- [s.conv](#page-45-1)(x):  $\eta$  is smoothly convex in x. See s.conv for more details.
- [incr.conc](#page-27-1)(x):  $\eta$  is increasing and concave in x. See incr.conc for more details.
- [s.incr.conc](#page-59-1)(x):  $\eta$  is smoothly increasing and concave in x. See s. incr.conc for more details.
- [decr.conc](#page-21-1)(x):  $\eta$  is decreasing and concave in x. See decr.conc for more details.
- [s.decr.conc](#page-50-1)(x):  $\eta$  is smoothly decreasing and concave in x. See s.decr.conc for more details.
- [incr.conv](#page-29-1)(x):  $\eta$  is increasing and convex in x. See incr.conv for more details.
- [s.incr.conv](#page-60-1)(x):  $\eta$  is smoothly increasing and convex in x. See s. incr.conv for more details.
- [decr.conv](#page-23-1)(x):  $\eta$  is decreasing and convex in x. See decr.conv for more details.
- [s.decr.conv](#page-51-1)(x):  $\eta$  is smoothly decreasing and convex in x. See s.decr.conv for more details.
- $s(x)$  $s(x)$ :  $\eta$  is smooth in x. See s for more details.
- [tree](#page-71-1)(x):  $\eta$  has a tree-ordering in x. See tree for more details.

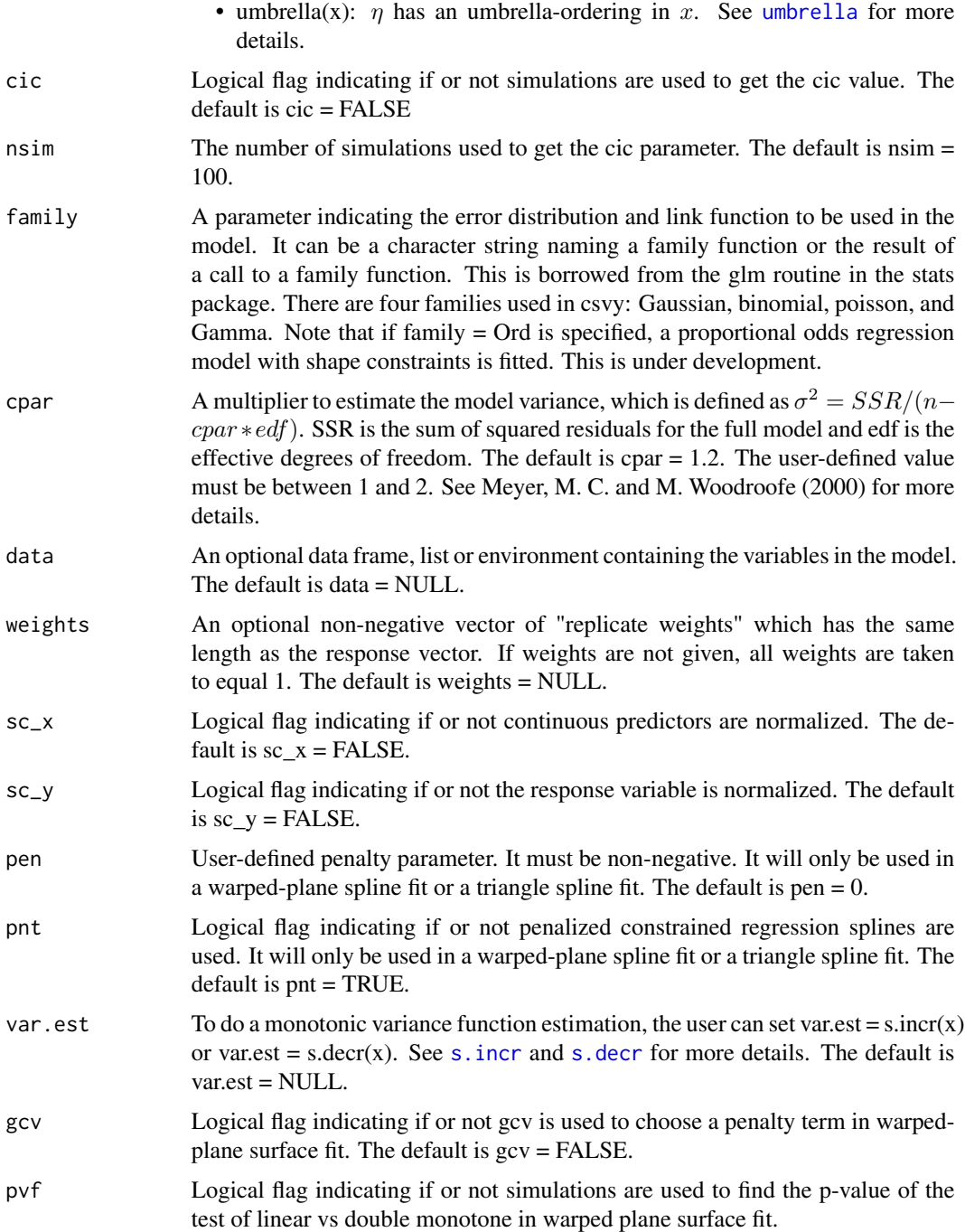

### Details

We consider generalized partial linear models with independent observations from an exponential family of the form  $p(y_i; \theta, \tau) = exp[\{y_i \theta_i - b(\theta_i)\}\tau - c(y_i, \tau)], i = 1, \dots, n$ , where the specifications of the functions b and c determine the sub-family of models. The mean vector  $\mu = E(y)$ 

has values  $\mu_i = b'(\theta_i)$ , and is related to a design matrix of predictor variables through a monotonically increasing link function  $g(\mu_i) = \eta_i, i = 1, \dots, n$ , where  $\eta$  is the systematic component and describes the relationship with the predictors. The relationship between  $\eta$  and  $\theta$  is determined by the link function  $b$ .

For the additive model, the systematic component is specified for each observation by  $\eta_i = f_1(x_{1i})+$  $\dots + f_L(x_L) + z'_i\beta$ , where the functions  $f_l$  describe the relationships of the non-parametrically modelled predictors  $x_l$ ,  $\beta$  is a parameter vector, and  $z_i$  contains the values of variables to be modelled parametrically. The non-parametric components are modelled with shape or order assumptions with optional smoothing, and the solution is obtained through an iteratively re-weighted cone projection, with no back-fitting of individual components.

Suppose that  $\eta$  is a n by 1 vector. The matrix form of the systematic component and the predictor is  $\eta = \phi_1 + \ldots + \phi_L + Z\beta$ , where  $\phi_l$  is the individual component for the *l*th non-parametrically modelled predictor,  $l = 1, \ldots, L$ , and Z is an n by p design matrix for the parametrically modelled covariate.

To model the component  $\phi_l$ , smooth regression splines or non-smooth ordinal basis functions can be used. The constraints for the component  $\phi_l$  are in  $C_l$ . In the first case,  $C_l = \{\phi_l \in \mathbb{R}^n : \phi_l =$  $v_l + B_l \beta_l$ , where  $\beta_l \geq 0$  and  $v_l \in V_l$ , where  $B_l$  has regression splines as columns and  $V_l$  is the linear space contained in  $C_l$ , and in the second case,  $C_l = \{ \phi \in R^n : A_l \phi \geq 0 \text{ and } B_l \phi = 0 \}$ , for inequality constraint matrix  $A_l$  and equality constraint matrix  $B_l$ .

The set  $C_l$  is a convex cone and the set  $C = C_1 + \ldots + C_p + Z$  is also a convex cone with a finite set of edges, where the edges are the generators of  $C$ , and  $Z$  is the column space of the design matrix Z for the parametrically modelled covariate.

An iteratively re-weighted cone projection algorithm is used to fit the generalized regression model over the cone C.

See references cited in this section and the official manual ([https://cran.r-project.org/packag](https://cran.r-project.org/package=coneproj)e= [coneproj](https://cran.r-project.org/package=coneproj)) for the R package coneproj for more details.

#### Value

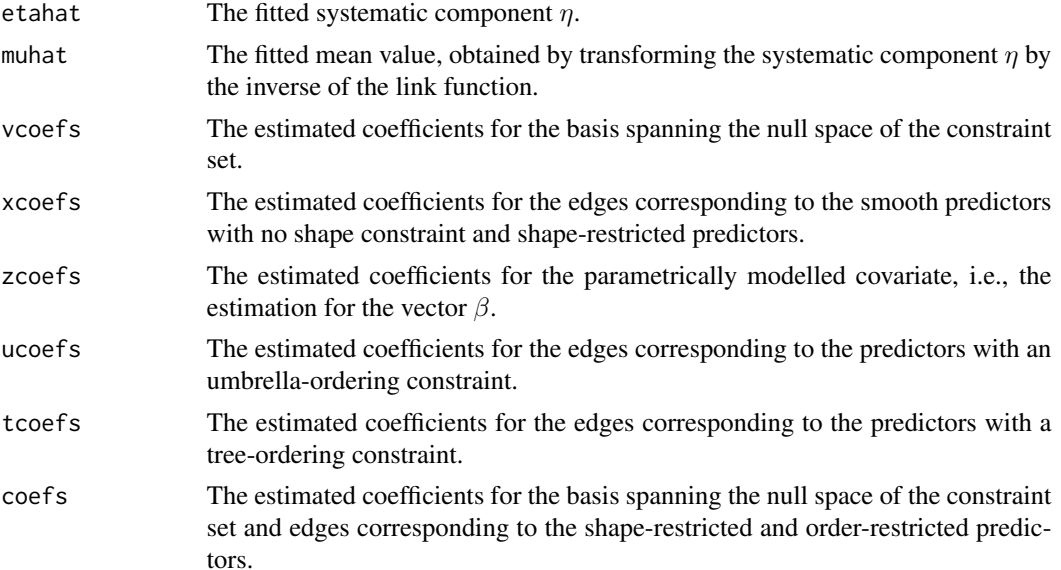

 $c$ gam  $\sim$  7

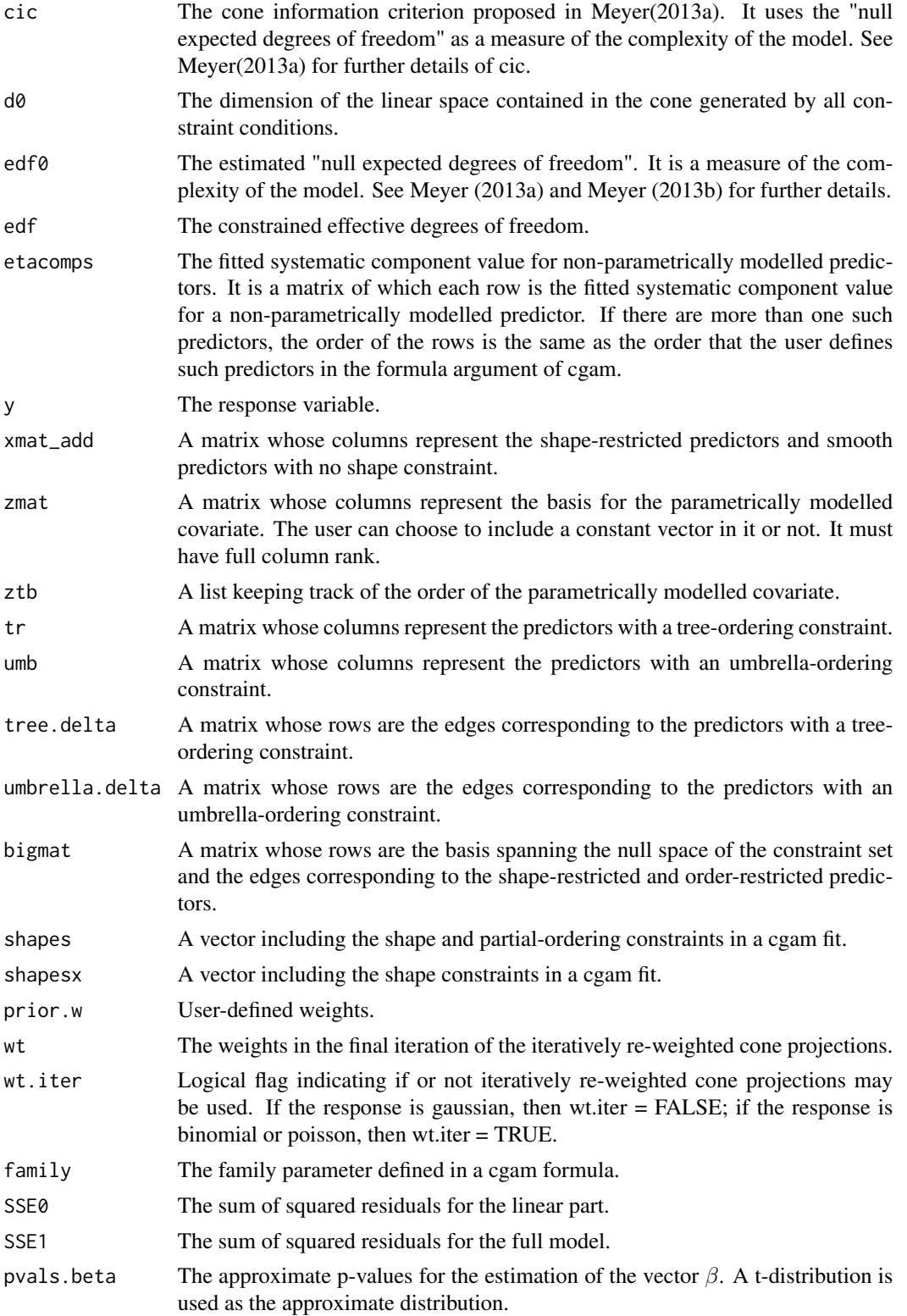

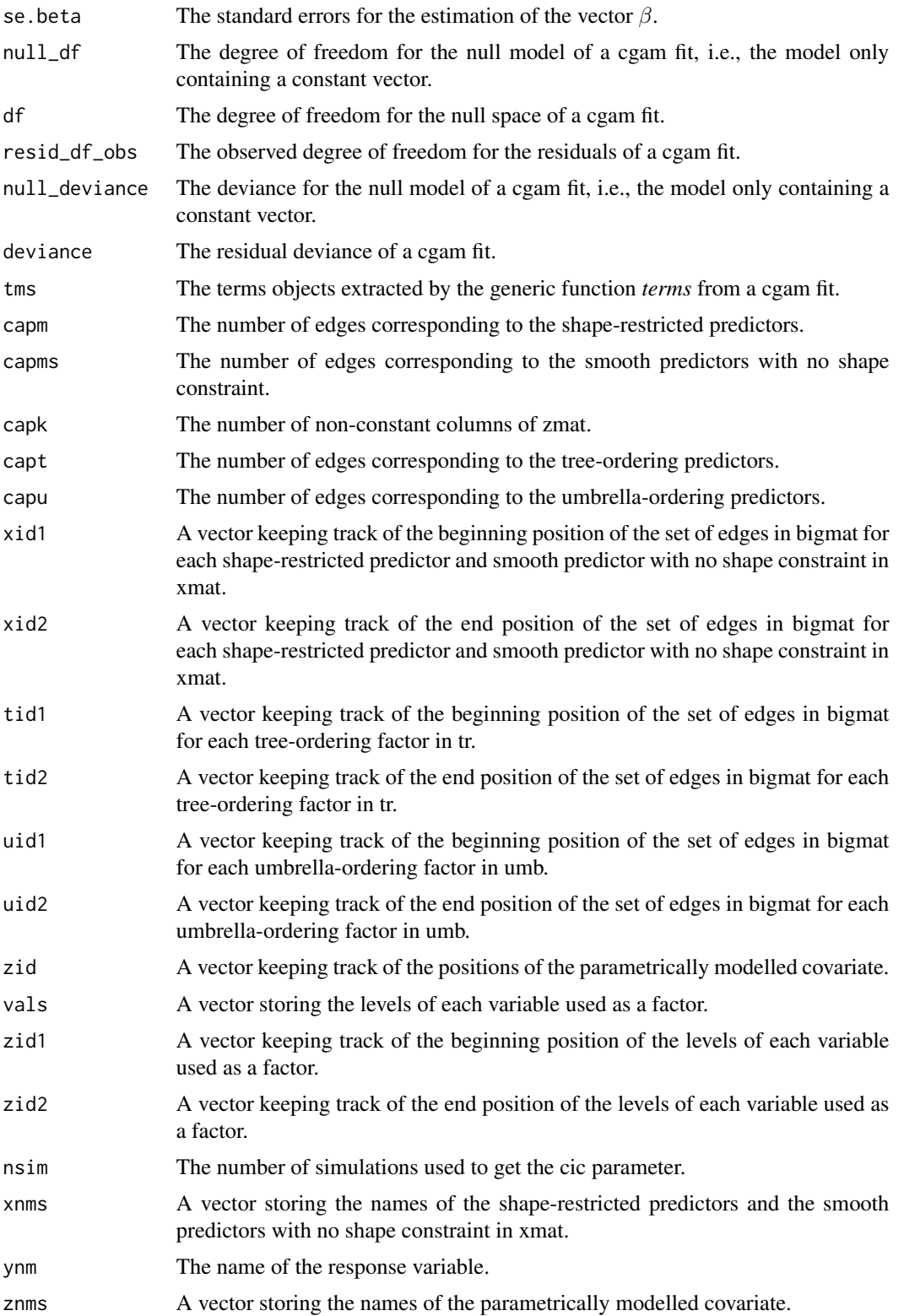

cgam and the contract of the contract of the contract of the contract of the contract of the contract of the contract of the contract of the contract of the contract of the contract of the contract of the contract of the c

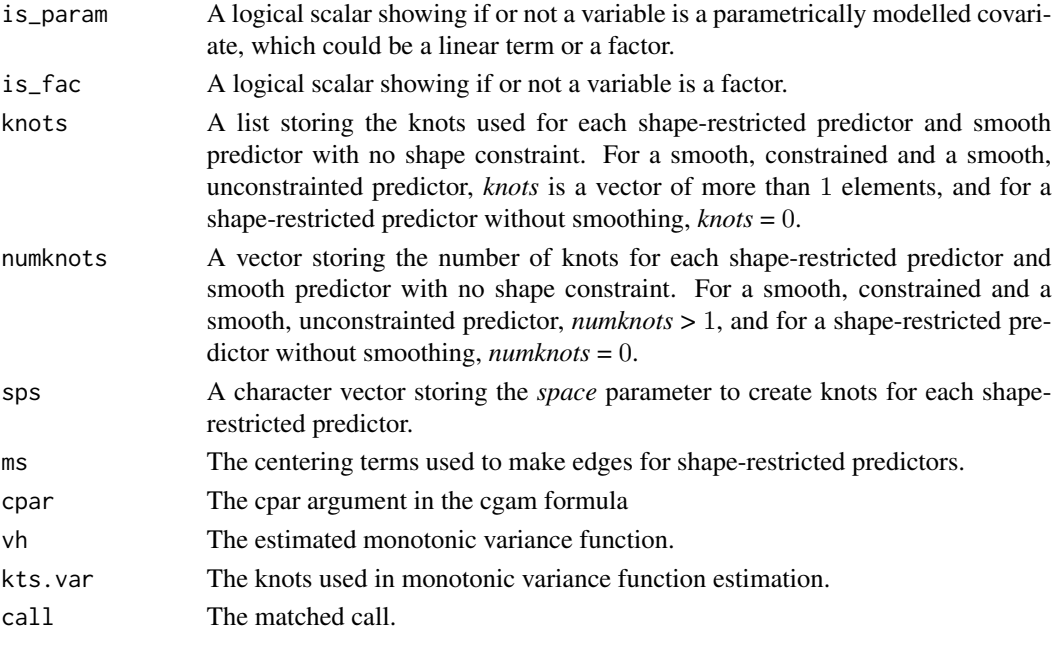

### Author(s)

Mary C. Meyer and Xiyue Liao

### References

Liao, X. and Meyer, M. C. (2019) cgam: An R Package for the Constrained Generalized Additive Model. *Journal of Statistical Software 89(5)*, 1–24.

Meyer, M. C. (2018) A Framework for Estimation and Inference in Generalized Additive Models with Shape and Order Restrictions. *Statistical Science 33(4)*, 595–614.

Meyer, M. C. (2013a) Semi-parametric additive constrained regression. *Journal of Nonparametric Statistics 25(3)*, 715.

Meyer, M. C. (2013b) A simple new algorithm for quadratic programming with applications in statistics. *Communications in Statistics 42(5)*, 1126–1139.

Meyer, M. C. and M. Woodroofe (2000) On the degrees of freedom in shape-restricted regression. *Annals of Statistics 28*, 1083–1104.

Meyer, M. C. (2008) Inference using shape-restricted regression splines. *Annals of Applied Statistics 2(3)*, 1013–1033.

Mammen, E. and K. Yu (2007) Additive isotonic regression. *IMS Lecture Notes-Monograph Series Asymptotics: Particles, Process, and Inverse Problems 55*, 179–195.

Huang, J. (2002) A note on estimating a partly linear model under monotonicity constraints. *Journal of Statistical Planning and Inference 107*, 343–351.

Cheng, G.(2009) Semiparametric additive isotonic regression. *Journal of Statistical Planning and Inference 139*, 1980–1991.

Bacchetti, P. (1989) Additive isotonic models. *Journal of the American Statistical Association 84(405)*, 289–294.

#### Examples

```
# Example 1.
 data(cubic)
 # extract x
 x \leq cubic$x# extract y
 y \le - cubic$y
 # regress y on x with no restriction with lm()
 fit.lm <- lm(y \sim x + I(x^2) + I(x^3))# regress y on x under the restriction: "increasing and convex"
 fit.cgam \leq cgam(y \sim incr.conv(x))
 # make a plot to compare the two fits
 par(max = c(4, 4, 1, 1))plot(x, y, cex = .7, xlab = "x", ylab = "y")
 lines(x, fit.cgam$muhat, col = 2, lty = 2)
 lines(x, fitted(fit.lm), col = 1, lty = 1)
 legend("topleft", bty = "n", c("constrained cgam fit", "unconstrained lm fit"),
 lty = c(2, 1), col = c(2, 1)# Example 2.
## Not run:
 library(gam)
 data(kyphosis)
 # regress Kyphosis on Age, Number, and Start under the restrictions:
 # "concave", "increasing and concave", and "decreasing and concave"
 fit <- cgam(Kyphosis ~ conc(Age) + incr.conc(Number) + decr.conc(Start),
 family = binomial(), data = kyphosis)
## End(Not run)
# Example 3.
 library(MASS)
 data(Rubber)
 # regress loss on hard and tens under the restrictions:
 # "decreasing" and "decreasing"
 fit.cgam \leq cgam(loss \sim decr(hard) + decr(tens), data = Rubber)
 # "smooth and decreasing" and "smooth and decreasing"
 fit.cgam.s <- cgam(loss ~ s.decr(hard) + s.decr(tens), data = Rubber)
 summary(fit.cgam.s)
 anova(fit.cgam.s)
 # make a 3D plot based on fit.cgam and fit.cgam.s
 plotpersp(fit.cgam, th = 120, main = "3D Plot of a Cgam Fit")
 plotpersp(fit.cgam.s, tens, hard, data = Rubber, th = 120, main = "3D Plot of a Smooth Cgam Fit")
```
# Example 4. monotonic variance estimation

#### <span id="page-10-0"></span>cgamm and the contract of the contract of the contract of the contract of the contract of the contract of the contract of the contract of the contract of the contract of the contract of the contract of the contract of the

```
n < -400x \leftarrow runif(n)sig <- .1 + exp(15*x-8)/(1+exp(15*x-8))
 e < -rnorm(n)mu <-10*x^2y \le - mu + sig*e
 fit \leq cgam(y \sim s.incr.conv(x), var.est = s.incr(x))
 est.var <- fit$vh
 muhat <- fit$muhat
 par(mfrow = c(1, 2))plot(x, y)
 points(sort(x), muhat[order(x)], type = "l", lwd = 2, col = 2)
 lines(sort(x), (mu)[order(x)], col = 4)plot(sort(x), est.var[order(x)], col=2, lwd=2, type="l",
 lty=2, ylab="Variance", ylim=c(0, max(c(est.var, sig^2))))
 points(sort(x), (sig^2)[order(x)], col=1, lwd=2, type="l")
# Example 5. monotonic variance estimation with the lidar data set in SemiPar
 library(SemiPar)
 data(lidar)
 fit <- cgam(logratio ~ s.decr(range), var.est=s.incr(range), data=lidar)
 muhat <- fit$muhat
 est.var <- fit$vh
 logratio <- lidar$logratio
 range <- lidar$range
 pfit <- predict(fit, newData=data.frame(range=range), interval="confidence", level=0.95)
 upp <- pfit$upper
 low <- pfit$lower
 par(mfrow = c(1, 2))plot(range, logratio)
 points(sort(range), muhat[order(range)], type = "l", lwd = 2, col = 2)
 lines(sort(range), upp[order(range)], type = "1", lwd = 2, col = 4)
 lines(sort(range), low[order(range)], type = "l", lwd = 2, col = 4)
 title("Smoothly Decreasing Fit with a Point-Wise Confidence Interval", cex.main=0.5)
 plot(range, est.var, col=2, lwd=2, type="l",lty=2, ylab="variance")
 title("Smoothly Increasing Variance", cex.main=0.5)
```
cgamm *Constrained Generalized Additive Mixed-Effects Model Fitting*

#### **Description**

This routine is an addition to the main routine cgam in this package. A random-intercept component is included in a cgam model.

### Usage

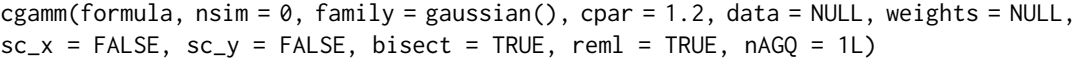

### Arguments

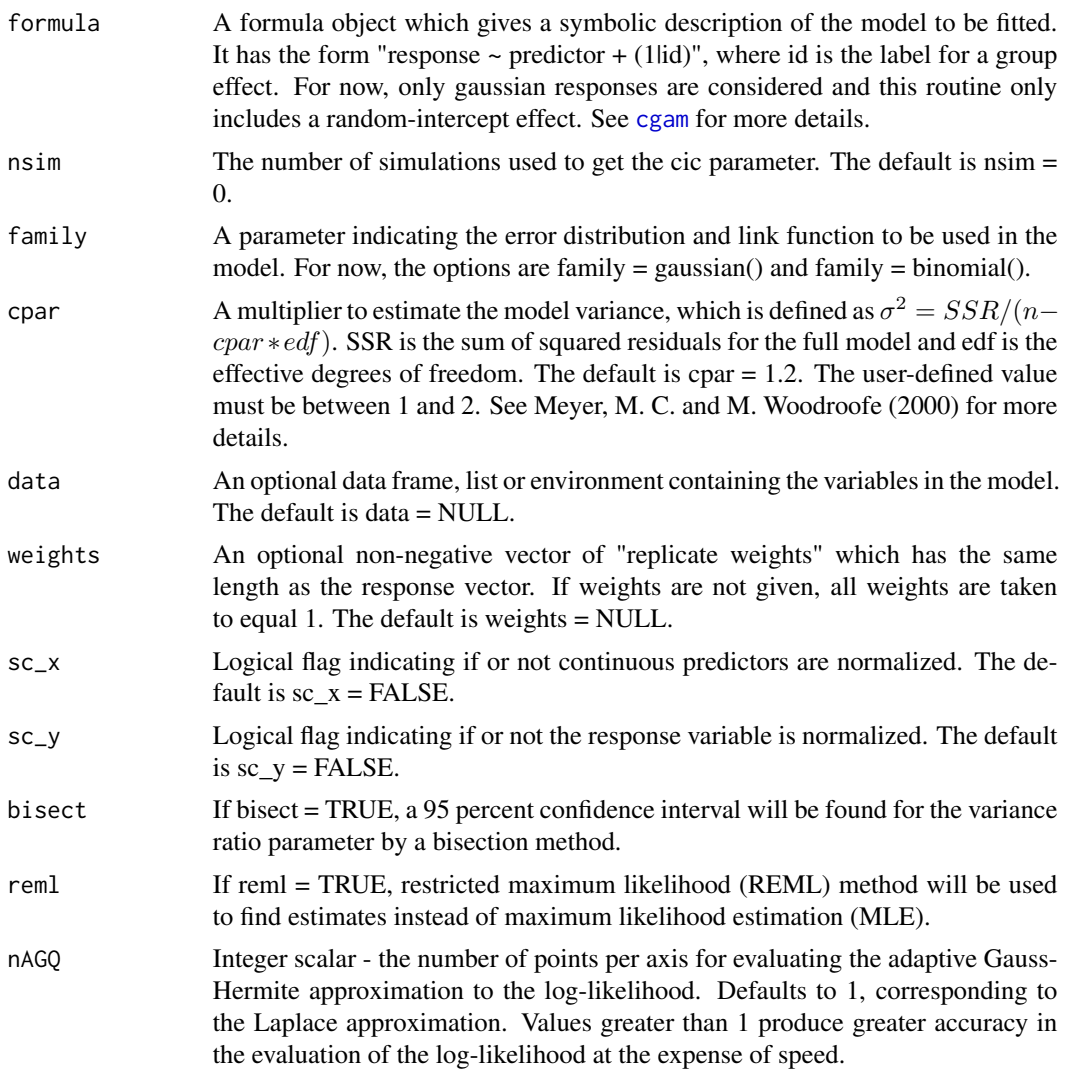

### Value

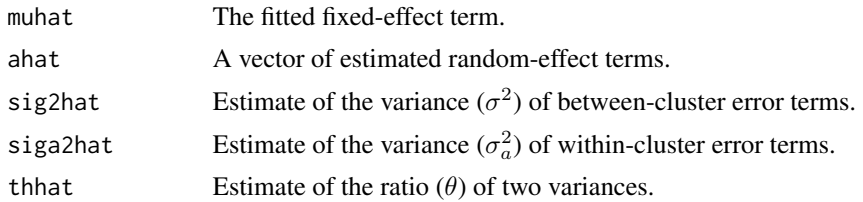

#### $c<sub>gamma</sub>$  13

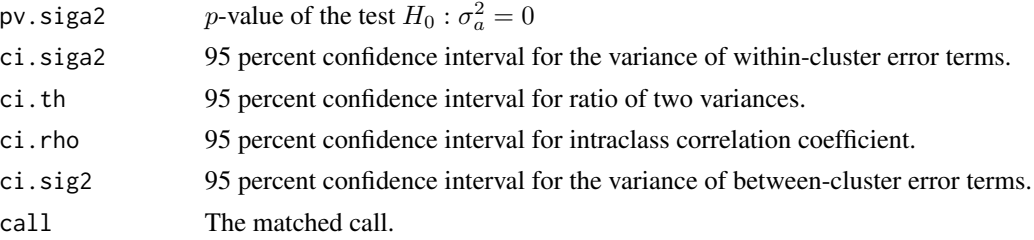

### Author(s)

Xiyue Liao

### Examples

```
# Example 1 (family = gaussian).
# simulate a balanced data set with 30 clusters
# each cluster has 30 data points
n < -30m < -30# the standard deviation of between cluster error terms is 1
# the standard deviation of within cluster error terms is 2
sige <-1siga <-2# generate a continuous predictor
x \le -1: (m*n)
for(i in 1:m) \{x[(n*(i-1)+1):(n*i)] <- round(runif(n), 3)
}
# generate a group factor
group <- trunc(0:((m*n)-1)/n)+1
# generate the fixed-effect term
mu <- 10*exp(10*x-5)/(1+exp(10*x-5))
# generate the random-intercept term asscosiated with each group
avals <- rnorm(m, 0, siga)
# generate the response
y \le -1: (m*n)
for(i in 1:m){
y[group == i] < -mu[group == i] + avals[i] + rnorm(n, 0, size)}
# use REML method to fit the model
ans \leq cgamm(y \sim s.incr(x) + (1|group), reml=TRUE)
summary(ans)
anova(ans)
muhat <- ans$muhat
```

```
plot(x, y, col = group, cex = .6)lines(sort(x), mu[order(x)], lw = 2)lines(sort(x), muhat[order(x)], col = 2, lty = 2, lwd = 2)legend("topleft", bty = "n", c("true fixed-effect term", "cgamm fit"),
col = c(1, 2), lty = c(1, 2), lwd = c(2, 2)# Example 2 (family = binomial).
# simulate a balanced data set with 20 clusters
# each cluster has 20 data points
  n <- 20
  m < - 20#N < - n*m# siga is the sd for the random intercept
  siga <-1# generate a group factor
  group <- trunc(0:((m*n)-1)/n)+1
  group <- factor(group)
# generate the random-intercept term asscosiated with each group
  avals <- rnorm(m,0,siga)
# generate the fixed-effect mean term: mu, systematic term: eta and the response: y
  x \leftarrow runif(m*n)mu < - 1: (m*n)y \le -1: (m*n)eta <- 2 * (1 + tanh(7 * (x - .8))) - 2
  eta0 <- eta
  for(i in 1:m){eta[group == i] <- eta[group == i] + avals[i]}
  for(i in 1:m){mu[group == i] <- 1 - 1 / (1 + exp(eta[group == i]))}
  for(i in 1:m){y[group == i] <- rbinom(n, size = 1, prob = mu[group == i])}
  dat \leq data.frame(x = x, y = y, group = group)
  ansc \leq cgamm(y \sim s.incr.conv(x) + (1|group),
  family = binomial(link = "logit"), reml = FALSE, data = dat)
  summary(ansc)
  anova(ansc)
```
COforest *Colorado Forest Data Set*

#### **Description**

This data set contains 9167 records of different species of live trees for 345 sampled forested plots measured in 2015.

#### Usage

data("COforest")

<span id="page-13-0"></span>

#### COforest 15

#### Format

A data frame with 9167 observations on the following 19 variables.

PLT\_CN Unique identifier of plot

STATECD State code using Bureau of Census Federal Information Processing Standards (FIPS)

COUNTYCD County code (FIPS)

ELEV\_PUBLIC Elevation (ft) extracted spatially using LON\_PUBLIC/LAT\_PUBLIC

LON\_PUBLIC Fuzzed longitude in decimal degrees using NAD83 datum

LAT\_PUBLIC Fuzzed latitude in decimal degrees using NAD83 datum

ASPECT a numeric vector

SLOPE a numeric vector

SUBP Subplot number

TREE Tree number within subplot

STATUSCD Tree status (0:no status; 1:live tree; 2:dead tree; 3:removed)

SPCD Species code

DIA Current diameter (in)

HT Total height (ft): estimated when broken or missing

ACTUALHT Actual height (ft): measured standing or down

HTCD Height method code (1:measured; 2:actual measured-length estimated; 3:actual and length estimated; 4:modeled

TREECLCD Tree class code (2:growing-stock; 3:rough cull; 4:rotten cull)

CR Compacted crown ratio (percentage)

CCLCD Crown class (1:open grown; 2:domimant; 3:co-dominant; 4:intermediate; 5:overtopped)

### Source

It is provided by Forest Inventory Analysis (FIA) National Program.

### References

X. Liao and M. Meyer (2019). Estimation and Inference in Mixed-Effect Regression Models using Shape Constraints, with Application to Tree Height Estimation. (*to appear in Journal of the Royal Statistical Society. Series C: Applied Statistics*)

### Examples

```
## Not run:
 library(dplyr)
 library(tidyr)
 data(COforest)
```

```
#re-grouping classes of CCLCD:
#combine dominant (2) and co-dominant (3)
#combine intermediate (4) and overtopped (5)
```

```
COforest = COforest
  mutate(CCLCD = replace(CCLCD, CCLCD == 5, 4))
#make a list of species, each element is a small data frame for one species
species = COforest
#get the subset for quaking aspen, which is the 4th element in the species list
sub = species$data[[4]]
#for quaking aspen, there are only two crown classes: dominant/co-dominant
#and intermediate/overtopped
table(sub$CCLCD)
# 3 4
#1400 217
#for quaking aspen, there are only two tree clases: growing-stock and rough cull
table(sub$TREECLCD)
#2 3
#1591 26
#fit the model
ansc = cgamm(log(HT)~s.incr.conc(DIA)+factor(CCLCD)+factor(TREECLCD)
+(1|PLT_CN), reml=TRUE, data=sub)
#check which classes are significant
summary(ansc)
#fixed-effect 95
newData = data.frame(DIA=sub$DIA,CCLCD=sub$CCLCD,TREECLCD=sub$TREECLCD)
pfit = predict(ansc, newData,interval='confidence')
lower = pfit$lower
upper = pfit$upper
#we need to use exp(muhat) later in the plot
muhat = pfit$fit
#get x and y
x = sub$DIAy = sub$HF#get TREECLCD and CCLCD
z1 = sub$TREECLCD
z2 = sub$CCLCD#plot fixed-effect confidence intervals
plot(x, y, xlab='DIA (m)', ylab='HT (m)', ylim=c(min(y),max(exp(upper))+10),type='n')
lines(sort(x[z2==3&z1==2]), (exp(pfit$fit)[z2==3&z1==2])[order(x[z2==3&z1==2])],
col='slategrey', lty=1, lwd=2)
lines(sort(x[z2==3&z1==2]), (exp(pfit$lower)[z2==3&z1==2])[order(x[z2==3&z1==2])],
col='slategrey', lty=1, lwd=2)
lines(sort(x[z2==3&z1==2]), (exp(pfit$upper)[z2==3&z1==2])[order(x[z2==3&z1==2])],
col='slategrey', lty=1, lwd=2)
lines(sort(x[z2==4&z1==2]), (exp(pfit$fit)[z2==4&z1==2])[order(x[z2==4&z1==2])],
col="blueviolet", lty=2, lwd=2)
lines(sort(x[z2==4&z1==2]), (exp(pfit$lower)[z2==4&z1==2])[order(x[z2==4&z1==2])],
```

```
col="blueviolet", lty=2, lwd=2)
lines(sort(x[Cz2==4&z1==2]), (exp(pfit$upper)[Cz2==4&z1==2])[order(x[Cz2==4&z1==2])],
col="blueviolet", lty=2, lwd=2)
lines(sort(x[Cz2==3&z1==3]), (exp(pfit$fit)[Cz2==3&z1==3])[order(x[Cz2==3&z1==3])],
col=3, lty=3, lwd=2)
lines(sort(x[Cz2==3&z1==3]), (exp(pfit$lower)[Cz2==3&z1==3])[order(x[Cz2==3&z1==3])],
col=3, lty=3, lwd=2)
lines(sort(x[Cz2==3&z1==3]), (exp(pfit$upper)[Cz2==3&z1==3])[order(x[Cz2==3&z1==3])],
col=3, lty=3, lwd=2)
lines(sort(x[Cz2==4&z1==3]), (exp(pfit$fit)[Cz2==4&z1==3])[order(x[Cz2==4&z1==3])],
col=2, lty=4, lwd=2)
lines(sort(x[Cz2==4&z1==3]), (exp(pfit$lower)[Cz2==4&z1==3])[order(x[Cz2==4&z1==3])],
col=2, lty=4, lwd=2)
lines(sort(x[Cz2==4&z1==3]), (exp(pfit$upper)[Cz2==4&z1==3])[order(x[Cz2==4&z1==3])],
col=2, lty=4, lwd=2)
legend('bottomright', bty='n', cex=.9,c('dominant/co-dominant and growing stock',
'intermediate/overtopped and growing stock','dominant/co-dominant and rough cull',
'intermediate/overtopped and rough cull'), col=c('slategrey',"blueviolet",3,2),
lty=c(1,2,3,4),lwd=c(2,2,2,2), pch=c(24,23,22,21))
title('Quaking Aspen fits with 95
```
## End(Not run)

<span id="page-16-1"></span>

conc *Specify a Concave Shape-Restriction in a CGAM Formula*

#### Description

A symbolic routine to define that the systematic component  $\eta$  is concave in a predictor in a formula argument to cgam. This is the unsmoothed version.

#### Usage

```
conc(x, numknots = 0, knots = 0, space = "E")
```
#### Arguments

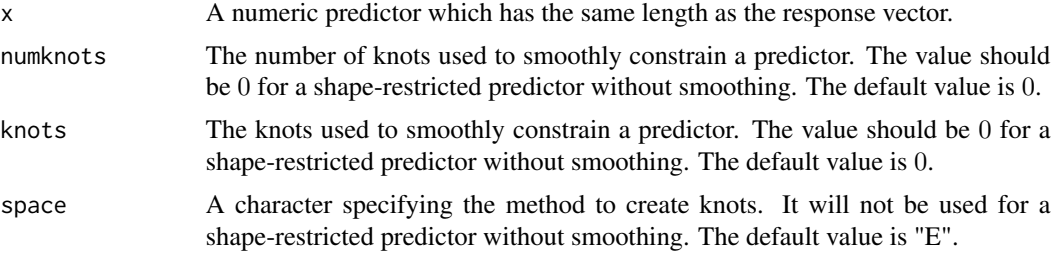

#### Details

"conc" returns the vector "x" and imposes on it five attributes: name, shape, numknots, knots and space.

The name attribute is used in the subroutine plotpersp; the numknots, knots and space attributes are the same as the numknots, knots and space arguments in "conc"; the shape attribute is 4("concave"), and according to the value of the vector itself and its shape attribute, the cone edges of the cone generated by the constraint matrix, which constrains the relationship between the systematic component  $\eta$  and "x" to be concave, will be made. The cone edges are a set of basis employed in the hinge algorithm.

Note that "conc" does not make the corresponding cone edges itself. It sets things up to a subroutine called makedelta in cgam.

See references cited in this section for more details.

#### Value

The vector x with five attributes, i.e., name: the name of x; shape: 4("concave"); numknots: the numknots argument in "conc"; knots: the knots argument in "conc"; space: the space argument in "conc".

#### Author(s)

Mary C. Meyer and Xiyue Liao

#### References

Meyer, M. C. (2013b) A simple new algorithm for quadratic programming with applications in statistics. *Communications in Statistics 42(5)*, 1126–1139.

#### See Also

[conv](#page-18-1)

#### Examples

```
# generate y
x \le - seg(-1, 2, by = 0.1)
n \leftarrow length(x)y \le - x^2 + \text{rnorm}(n, .3)# regress y on x under the shape-restriction: "concave"
ans \leq cgam(y \sim conc(x))
# make a plot
plot(x, y)lines(x, ans$muhat, col = 2)
legend("topleft", bty = "n", "concave fit", col = 2, lty = 1)
```
#### Description

A symbolic routine to define that the systematic component  $\eta$  is convex in a predictor in a formula argument to cgam. This is the unsmoothed version.

#### Usage

 $conv(x, numknots = 0, knots = 0, space = "E")$ 

#### Arguments

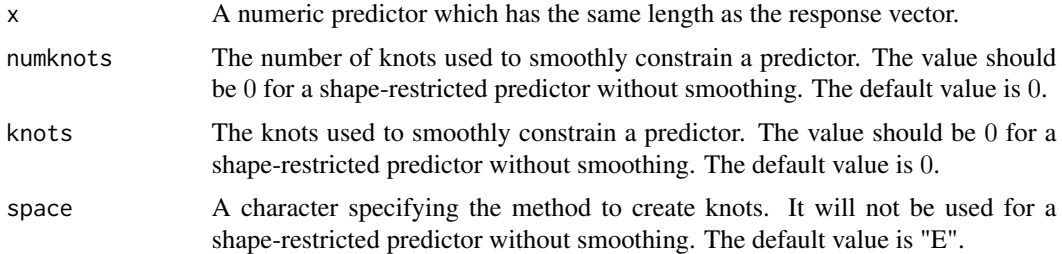

#### Details

"conv" returns the vector "x" and imposes on it five attributes: name, shape, numknots, knots and space.

The name attribute is used in the subroutine plotpersp; the numknots, knots and space attributes are the same as the numknots, knots and space arguments in "conv"; the shape attribute is 3("convex"), and according to the value of the vector itself and its shape attribute, the cone edges of the cone generated by the constraint matrix, which constrains the relationship between the systematic component  $\eta$  and "x" to be convex, will be made. The cone edges are a set of basis employed in the hinge algorithm.

Note that "conv" does not make the corresponding cone edges itself. It sets things up to a subroutine called makedelta in cgam.

See references cited in this section for more details.

### Value

The vector x with five attributes, i.e., name: the name of x; shape:  $3$  ("convex"); numknots: the numknots argument in "conv"; knots: the knots argument in "conv" ; space: the space argument in "conv".

### Author(s)

Mary C. Meyer and Xiyue Liao

<span id="page-18-1"></span><span id="page-18-0"></span>

### <span id="page-19-0"></span>References

Meyer, M. C. (2013b) A simple new algorithm for quadratic programming with applications in statistics. *Communications in Statistics 42(5)*, 1126–1139.

### See Also

[conc](#page-16-1)

### Examples

```
# generate y
x \le - seq(-1, 2, by = 0.1)
n \leftarrow length(x)y \le -x^2 + \text{rnorm}(n, .3)# regress y on x under the shape-restriction: "convex"
ans \leq cgam(y \sim conv(x))
# make a plot
plot(x, y)
lines(x, ans$muhat, col = 2)legend("topleft", bty = "n", "convex fit", col = 2, lty = 1)
```
cubic *A Data Set for Cgam*

### Description

This data set is used for several examples in the cgam package.

#### Usage

data(cubic)

#### Format

A data frame with 50 observations on the following 2 variables.

- x The predictor vector.
- y The response vector.

#### Source

STAT640 HW 14 given by Dr. Meyer.

#### <span id="page-20-1"></span><span id="page-20-0"></span>Description

A symbolic routine to define that the systematic component  $\eta$  is decreasing in a predictor in a formula argument to cgam. This is the unsmoothed version.

#### Usage

 $decr(x, numknots = 0, knots = 0, spots = 0, space = "E")$ 

#### Arguments

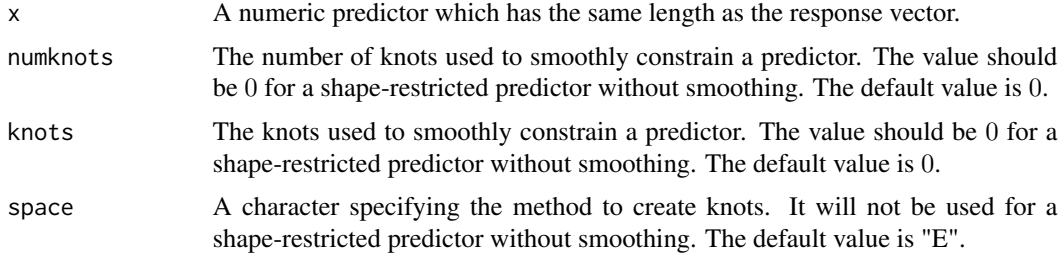

#### Details

"decr" returns the vector "x" and imposes on it five attributes: name, shape, numknots, knots and space.

The name attribute is used in the subroutine plotpersp; the numknots, knots and space attributes are the same as the numknots, knots and space arguments in "decr"; the shape attribute is 2("decreasing"), and according to the value of the vector itself and its shape attribute, the cone edges of the cone generated by the constraint matrix, which constrains the relationship between the systematic component  $\eta$  and "x" to be decreasing, will be made. The cone edges are a set of basis employed in the hinge algorithm.

Note that "decr" does not make the corresponding cone edges itself. It sets things up to a subroutine called makedelta in cgam.

See references cited in this section for more details.

### Value

The vector x with five attributes, i.e., name: the name of x; shape: 2("decreasing"); numknots: the numknots argument in "decr"; knots: the knots argument in "decr"; space: the space argument in "decr".

### Author(s)

Mary C. Meyer and Xiyue Liao

### <span id="page-21-0"></span>References

Meyer, M. C. (2013b) A simple new algorithm for quadratic programming with applications in statistics. *Communications in Statistics 42(5)*, 1126–1139.

#### See Also

[decr.conc](#page-21-1), [decr.conv](#page-23-1)

#### Examples

```
data(cubic)
# extract x
x \leftarrow - \text{ cubic}\# extract y
y <- cubic$y
# regress y on x with the shape restriction: "decreasing"
ans \leq cgam(y \sim decr(x))
# make a plot
par(max = c(4, 4, 1, 1))plot(x, y, cex = .7, xlab = "x", ylab = "y")lines(x, ans$muhat, col = 2)legend("bottomright", bty = "n", "decreasing fit", col = 2, lty = 1)
```
<span id="page-21-1"></span>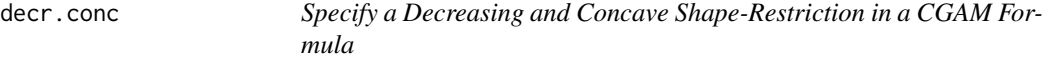

### Description

A symbolic routine to define that the systematic component  $\eta$  is decreasing and concave in a predictor in a formula argument to cgam. This is the unsmoothed version.

#### Usage

```
decr.conc(x, numknots = 0, knots = 0, space = "E")
```
#### Arguments

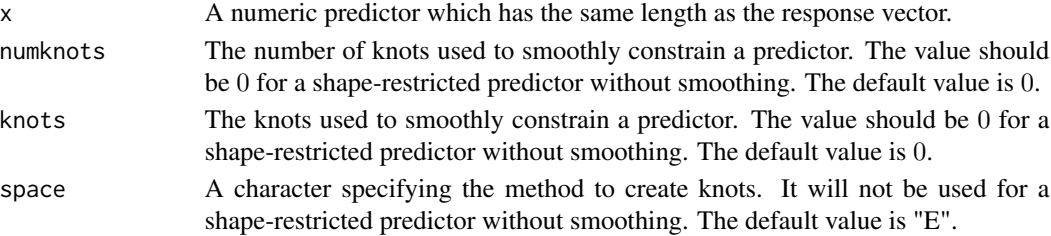

#### decr.conc 23

#### Details

"decr.conc" returns the vector "x" and imposes on it five attributes: name, shape, numknots, knots and space.

The name attribute is used in the subroutine plotpersp; the numknots, knots and space attributes are the same as the numknots, knots and space arguments in "decr.conc"; the shape attribute is 8("decreasing and concave"), and according to the value of the vector itself and its shape attribute, the cone edges of the cone generated by the constraint matrix, which constrains the relationship between the systematic component  $\eta$  and "x" to be decreasing and concave, will be made. The cone edges are a set of basis employed in the hinge algorithm.

Note that "decr.conc" does not make the corresponding cone edges itself. It sets things up to a subroutine called makedelta in cgam.

See references cited in this section for more details.

#### Value

The vector x with five attributes, i.e., name: the name of x; shape: 8("decreasing and concave"); numknots: the numknots argument in "decr.conc"; knots: the knots argument in "decr.conc"; space: the space argument in "decr.conc".

#### Author(s)

Mary C. Meyer and Xiyue Liao

#### References

Meyer, M. C. (2013b) A simple new algorithm for quadratic programming with applications in statistics. *Communications in Statistics 42(5)*, 1126–1139.

### See Also

[decr.conv](#page-23-1), [decr](#page-20-1)

#### Examples

data(cubic)

```
# extract x
x <- cubic$x
# extract y
y \leftarrow - \text{cubic}\# regress y on x with the shape restriction: "decreasing" and "concave"
ans \leq cgam(y \sim decr.conc(x))
# make a plot
par(max = c(4, 4, 1, 1))plot(x, y, cex = .7, xlab = "x", ylab = "y")
```

```
lines(x, ans$muhat, col = 2)
```
<span id="page-23-0"></span>24 decrease and the set of the set of the set of the set of the set of the set of the set of the set of the set of the set of the set of the set of the set of the set of the set of the set of the set of the set of the set

```
legend("topleft", bty = "n", "decreasing and concave fit", col = 2, lty = 1)
```
<span id="page-23-1"></span>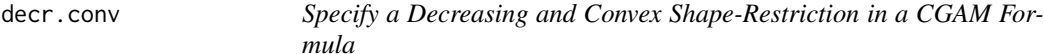

### Description

A symbolic routine to define that the systematic component  $\eta$  is decreasing and convex in a predictor in a formula argument to cgam. This is the unsmoothed version.

#### Usage

 $decr.conv(x, numknots = 0, knots = 0, space = "E")$ 

### Arguments

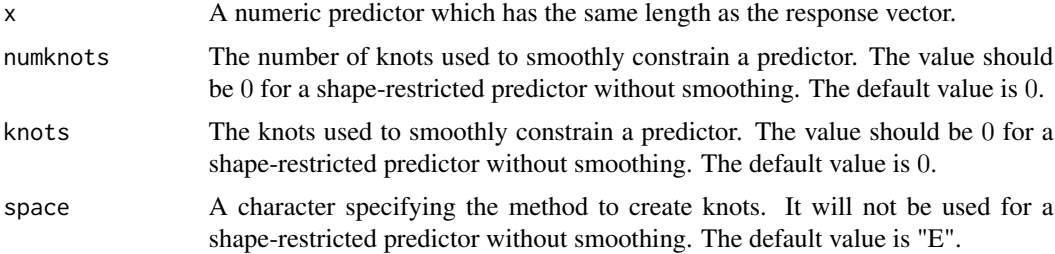

#### Details

"decr.conv" returns the vector "x" and imposes on it five attributes: name, shape, numknots, knots and space.

The name attribute is used in the subroutine plotpersp; the numknots, knots and space attributes are the same as the numknots, knots and space arguments in "decr.conv"; the shape attribute is 6("decreasing and convex"), and according to the value of the vector itself and its shape attribute, the cone edges of the cone generated by the constraint matrix, which constrains the relationship between the systematic component  $\eta$  and "x" to be decreasing and convex, will be made. The cone edges are a set of basis employed in the hinge algorithm.

Note that "decr.conv" does not make the corresponding cone edges itself. It sets things up to a subroutine called makedelta in cgam.

See references cited in this section for more details.

### Value

The vector x with five attributes, i.e., name: the name of x; shape: 6("decreasing and convex"); numknots: the numknots argument in "decr.conv"; knots: the knots argument in "decr.conv"; space: the space argument in "decr.conv".

#### <span id="page-24-0"></span>in.or.out 25

#### Author(s)

Mary C. Meyer and Xiyue Liao

#### References

Meyer, M. C. (2013b) A simple new algorithm for quadratic programming with applications in statistics. *Communications in Statistics 42(5)*, 1126–1139.

#### See Also

[decr.conc](#page-21-1), [decr](#page-20-1)

### Examples

```
data(cubic)
# extract x
x \leftarrow -\text{ cubic}\# extract y
y <- cubic$y
# regress y on x with the shape restriction: "decreasing" and "convex"
ans \leq cgam(y \sim decr.conv(x))
# make a plot
par(max = c(4, 4, 1, 1))plot(x, y, cex = .7, xlab = "x", ylab = "y")
lines(x, ans$muhat, col = 2)legend("bottomright", bty = "n", "decreasing and convex fit", col = 2, lty = 1)
```
in.or.out *To Include a Non-Parametrically Modelled Predictor in a SHAPESE-LECT Formula*

### Description

A symbolic routine to indicate that a predictor is included as a non-parametrically modeled predictor in a formula argument to ShapeSelect.

#### Usage

in.or.out(z)

#### Arguments

z A non-parametrically modelled predictor which has the same length as the response vector.

### <span id="page-25-0"></span>Details

To include a categorical predictor, in.or.out(factor( $z$ )) is used, and to include a linear predictor  $z$ , in.or.out( $z$ ) is used. If in.or.out is not used, the user can include  $z$  in a model by adding  $z$  or factor( $z$ ) in a ShapeSelect formula.

### Value

The vector z with three attributes, i.e., nm: the name of z; shape: 1 or 0 (in or out of the model); type: "fac" or "lin", i.e., z is modelled as a categorical predictor or a linear predictor.

#### Author(s)

Xiyue Liao

### See Also

[shapes](#page-66-1), [ShapeSelect](#page-68-1)

#### Examples

```
## Not run:
 n < -100# x is a continuous predictor
 x \leftarrow runif(n)# generate z and to include it as a categorical predictor
 z \leq rep(0:1, 50)# y is generated as correlated to both x and z
 # the relationship between y and x is smoothly increasing-convex
 y \le -x^2 + 2 \times I(z == 1) + \text{norm}(n, sd == 1)# call ShapeSelect to find the best model by the genetic algorithm
 # factor(z) may be in or out of the model
 fit <- ShapeSelect(y \sim shapes(x) + in.or.out(factor(z)), genetic = TRUE)
 # factor(z) isn't chosen and is included in the model
 fit <- ShapeSelect(y \sim shapes(x) + factor(z), genetic = TRUE)
## End(Not run)
```
<span id="page-25-1"></span>incr *Specify an Increasing Shape-Restriction in a CGAM Formula*

#### Description

A symbolic routine to define that the systematic component  $\eta$  is increasing in a predictor in a formula argument to cgam. This is the unsmoothed version.

#### incr 27

### Usage

 $incr(x, numknots = 0, knots = 0, spots = 0, space = "E")$ 

#### Arguments

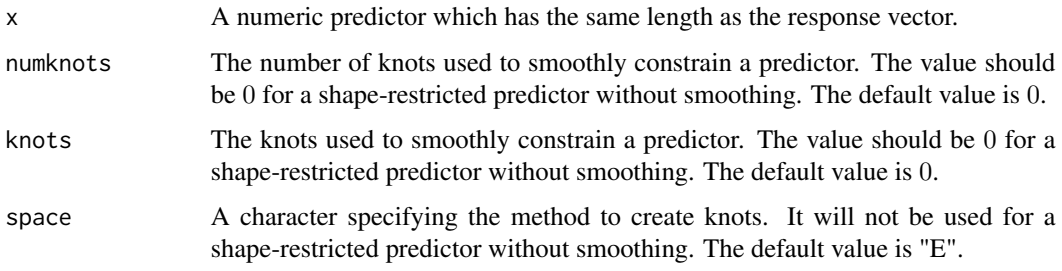

### Details

"incr" returns the vector "x" and imposes on it five attributes: name, shape, numknots, knots and space.

The name attribute is used in the subroutine plotpersp; the numknots, knots and space attributes are the same as the numknots, knots and space arguments in "incr"; the shape attribute is 1("increasing"), and according to the value of the vector itself and its attributes, the cone edges of the cone generated by the constraint matrix, which constrains the relationship between the systematic component  $\eta$  and "x" to be increasing, will be made. The cone edges are a set of basis employed in the hinge algorithm.

Note that "incr" does not make the corresponding cone edges itself. It sets things up to a subroutine called makedelta in cgam.

See references cited in this section for more details.

### Value

The vector x with five attributes, i.e., name: the name of x; shape: 1("increasing"); numknots: the numknots argument in "incr"; knots: the knots argument in "incr"; space: the space argument in "incr".

#### Author(s)

Mary C. Meyer and Xiyue Liao

#### References

Meyer, M. C. (2013b) A simple new algorithm for quadratic programming with applications in statistics. *Communications in Statistics 42(5)*, 1126–1139.

### See Also

[incr.conc](#page-27-1), [incr.conv](#page-29-1)

#### Examples

data(cubic)

```
# extract x
x \leq -\text{cubic}sx# extract y
y <- cubic$y
# regress y on x with the shape restriction: "increasing"
ans \leq cgam(y \sim incr(x))
# make a plot
par(max = c(4, 4, 1, 1))plot(x, y, cex = .7, xlab = "x", ylab = "y")
lines(x, ans$muhat, col = 2)legend("topleft", bty = "n", "increasing fit", col = 2, lty = 1)
```
<span id="page-27-1"></span>incr.conc *Specify an Increasing and Concave Shape-Restriction in a CGAM Formula*

### Description

A symbolic routine to define that the systematic component  $\eta$  is increasing and concave in a predictor in a formula argument to cgam. This is the unsmoothed version.

#### Usage

```
incr.conc(x, numknots = 0, knots = 0, space = "E")
```
### Arguments

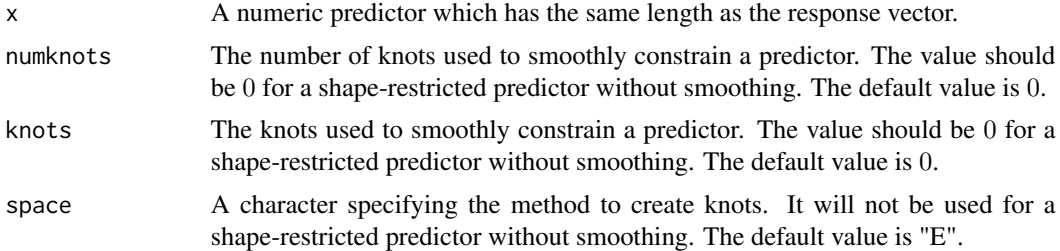

### Details

"incr.conc" returns the vector "x" and imposes on it five attributes: name, shape, numknots, knots and space.

The name attribute is used in the subroutine plotpersp; the numknots, knots and space attributes are the same as the numknots, knots and space arguments in "incr.conc"; the shape attribute is

<span id="page-27-0"></span>

#### incr.conc 29

7("increasing and concave"), and according to the value of the vector itself and its attributes, the cone edges of the cone generated by the constraint matrix, which constrains the relationship between the systematic component  $\eta$  and "x" to be increasing and concave, will be made. The cone edges are a set of basis employed in the hinge algorithm.

Note that "incr.conc" does not make the corresponding cone edges itself. It sets things up to a subroutine called makedelta in cgam.

See references cited in this section for more details.

#### Value

The vector x with five attributes, i.e., name: the name of x; shape: 7("increasing and concave"); numknots: the numknots argument in "incr.conc"; knots: the knots argument in "incr.conc"; space: the space argument in "incr.conc".

#### Author(s)

Mary C. Meyer and Xiyue Liao

### References

Meyer, M. C. (2013b) A simple new algorithm for quadratic programming with applications in statistics. *Communications in Statistics 42(5)*, 1126–1139.

#### See Also

[incr.conv](#page-29-1)

#### Examples

```
data(cubic)
# extract x
x \leftarrow - \text{cubic}# extract y
y \leftarrow - \text{cubic}\# regress y on x with the shape restriction: "increasing" and "concave"
ans \leq cgam(y \sim incr.conc(x))
# make a plot
par(max = c(4, 4, 1, 1))plot(x, y, cex = .7, xlab = "x", ylab = "y")
lines(x, ans$muhat, col = 2)legend("topleft", bty = "n", "increasing and concave fit", col = 2, lty = 1)
```
<span id="page-29-1"></span><span id="page-29-0"></span>incr.conv *Specify an Increasing and Convex Shape-Restriction in a CGAM Formula*

#### Description

A symbolic routine to define that the systematic component  $\eta$  is increasing and convex in a predictor in a formula argument to cgam. This is the unsmoothed version.

#### Usage

```
incr.conv(x, numknots = 0, knots = 0, space = "E")
```
#### Arguments

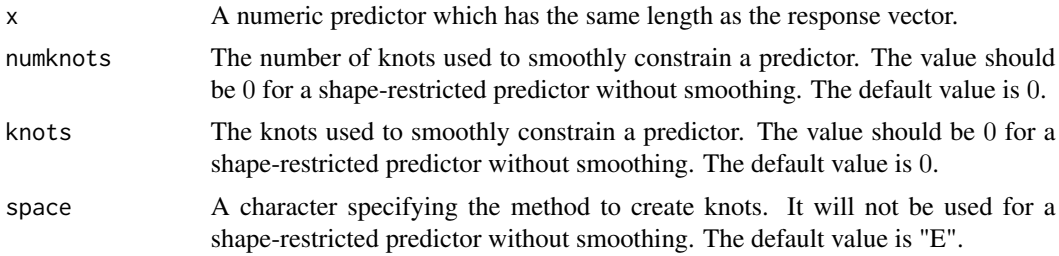

### Details

"incr.conv" returns the vector "x" and imposes on it five attributes: name, shape, numknots, knots and space.

The name attribute is used in the subroutine plotpersp; the numknots, knots and space attributes are the same as the numknots, knots and space arguments in "incr.conv"; the shape attribute is 5("increasing and convex"), and according to the value of the vector itself and its attributes, the cone edges of the cone generated by the constraint matrix, which constrains the relationship between the systematic component  $\eta$  and "x" to be increasing and convex, will be made. The cone edges are a set of basis employed in the hinge algorithm.

Note that "incr.conv" does not make the corresponding cone edges itself. It sets things up to a subroutine called makedelta in cgam.

See references cited in this section for more details.

### Value

The vector x with five attributes, i.e., name: the name of x; shape: 5("increasing and convex"); numknots: the numknots argument in "incr.conv"; knots: the knots argument in "incr.conv"; space: the space argument in "incr.conv".

### Author(s)

Mary C. Meyer and Xiyue Liao

#### <span id="page-30-0"></span>mental 31

#### References

Meyer, M. C. (2013b) A simple new algorithm for quadratic programming with applications in statistics. *Communications in Statistics 42(5)*, 1126–1139.

#### See Also

[incr.conc](#page-27-1), [incr](#page-25-1)

#### Examples

```
data(cubic)
# extract x
x \leftarrow cubicsx
# extract y
y <- cubic$y
# regress y on x with the shape restriction: "increasing" and "convex"
ans \leq cgam(y \sim incr.conv(x))
# make a plot
par(max = c(4, 4, 1, 1))plot(x, y, cex = .7, xlab = "x", ylab = "y")
lines(x, ans$muhat, col = 2)legend("topleft", bty = "n", "increasing and convex fit", col = 2, lty = 1)
```
<span id="page-30-1"></span>

mental *Alachua County Study of Mental Impairment*

#### Description

The date set is from a study of mental health for a random sample of 40 adult residents of Alachua County, Florida. Mental impairment is an ordinal response with 4 categories: well, mild symptom formation, moderate symptom formation, and impaired, which are recorded as 1, 2, 3, and 4. Life event index is a composite measure of the number and severity of important life events that occurred with the past three years, e.g., birth of a child, new job, divorce, or death of a family member. It is an integer from 0 to 9. Another covariate is socio-economic status and it is measured as binary: high =  $1$ , low = 0.

#### Usage

```
data(mental)
```
#### Format

mental Mental impairment. It is an ordinal response with 4 categories recorded as 1, 2, 3, and 4. ses Socio-economic status measured as binary: high =  $1$ , low =  $0$ .

life Life event index. It is an integer from 0 to 9.

### <span id="page-31-0"></span>References

Agresti, A. (2010) Analysis of Ordinal Categorical Data, *2nd ed. Hoboken, NJ: Wiley*.

#### See Also

[Ord](#page-31-1)

### Examples

```
# proportional odds model example
data(mental)
# model the relationship between the latent variable and life event index as increasing
# socio-economic status is included as a binary covariate
fit.incr <- cgam(mental \sim incr(life) + ses, data = mental, family = Ord)
# check the estimated probabilities P(mental = k), k = 1, 2, 3, 4probs.incr <- fitted(fit.incr)
head(probs.incr)
```
<span id="page-31-1"></span>Ord *Specify an Ordered Categorical Family in a CGAM Formula*

#### Description

This is a subroutine to specify an ordered catergorical family in a cgam formula. It set things up to a routine called cgam.polr. This is learned from the polr routine in the MASS package, which fits a logistic or probit regression model to an ordered categorical response. Currently only the logistic regression model is allowed.

### Usage

Ord(link = "identity")

### **Arguments**

link The link function. Users don't need specify this term.

#### Details

See the polr section in the official manual of the MASS package ([https://cran.r-project.org/](https://cran.r-project.org/package=MASS) [package=MASS](https://cran.r-project.org/package=MASS)) for details.

### Value

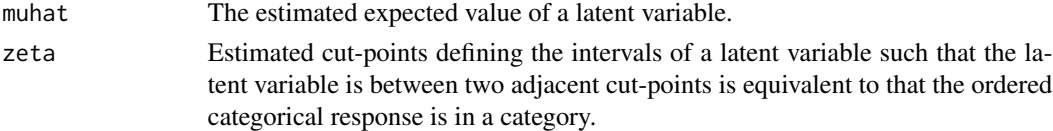

#### Ord 33

#### Author(s)

Xiyue Liao

#### References

Agresti, A. (2002) *Categorical Data*. Second edition. Wiley.

### See Also

[mental](#page-30-1)

### Examples

```
## Not run:
# Example 1.
# generate the predictor and the latenet variable
n <- 500
set.seed(123)
x \le runif(n, 0, 1)
yst \le 5*x^2 + rlogis(n)
# generate observed ordered response, which has levels 1, 2, 3.
cts \leq quantile(yst, probs = seq(0, 1, length = 4))
yord \le cut(yst, breaks = cts, include.lowest = TRUE, labels = c(1:3), Ord = TRUE)
y <- as.numeric(levels(yord))[yord]
# regress y on x under the shape-restriction: the latent variable is "increasing-convex"
# w.r.t x
ans \leq cgam(y \sim s.incr.conv(x), family = Ord)
# check the estimated cut-points
ans$zeta
# check the estimated expected value of the latent variable
head(ans$muhat)
# check the estimated probabilities P(y = k), k = 1, 2, 3head(fitted(ans))
# check the estimated latent variable
plot(x, yst, cex = 1, type = "n", ylab = "latent variable")cols <- topo.colors(3)
for (i in 1:3) {
points(x[y == i], yst[y == i], col = cols[i], pch = i, cex = 0.7)}
for (i in 1:2) {
abline(h = (ans$zeta)[i], lty = 4, lwd = 1)}
lines(sort(x), (5*x<sup>2</sup>)[order(x)], lw = 2)lines(sort(x), (ans$muhat)[order(x)], col = 2, lty = 2, lwd = 2)legend("topleft", bty = "n", col = c(1, 2), lty = c(1, 2),
c("true latent variable", "increasing-convex fit"), Iwd = <math>c(1, 1)</math>)
```

```
## End(Not run)
## Not run:
# Example 2. mental impairment data set
# mental impairment is an ordinal response with 4 categories recorded as 1, 2, 3, and 4
# two covariates are life event index and socio-economic status (high = 1, low = 0)
data(mental)
table(mental$mental)
# model the relationship between the latent variable and life event index as increasing
# socio-economic status is included as a binary covariate
fit.incr <- cgam(mental \sim incr(life) + ses, data = mental, family = Ord)
# check the estimated probabilities P(mental = k), k = 1, 2, 3, 4probs.incr <- fitted(fit.incr)
head(probs.incr)
## End(Not run)
```
plasma *A Data Set for Cgam*

#### Description

This data set is used for the routine plotpersp. It contains 314 observations of blood plasma, beta carotene measurements along with several covariates. High levels of blood plasma and beta carotene are believed to be protective against cancer, and it is of interest to determine the relationships with covariates.

#### Usage

data(plasma)

### Format

logplasma A numeric vector of the logarithm of plasma levels.

betacaro A numeric vector of dietary beta carotene consumed mcg per day.

bmi A numeric vector of BMI values.

cholest A numeric vector of cholesterol consumed mg per day.

dietfat A numeric vector of the logarithm of grams of diet fat consumed per day.

fiber A numeric vector of grams of fiber consumed per day.

retinol A numeric vector of retinol consumed per day.

smoke A numeric vector of smoking status (1=Never, 2=Former, 3=Current Smoker).

vituse A numeric vector of vitamin use (1=Yes, fairly often, 2=Yes, not often, 3=No).

<span id="page-33-0"></span>

#### <span id="page-34-0"></span>plotpersp 35

#### References

Nierenberg, D.,Stukel, T.,Baron, J.,Dain, B.,and Greenberg, E. (1989) Determinants of plasma levels of beta-carotene and retinol. *American Journal of Epidemiology 130*, 511–521.

#### Examples

data(plasma)

plotpersp *Create a 3D Plot for a CGAM Object*

### **Description**

Given an object of the cgam class, which has at least two non-parametrically modelled predictors, this routine will make a 3D plot of the fit with a set of two non-parametrically modelled predictors in the formula being the x and y labs. If there are more than two non-parametrically modelled predictors, any other such predictor will be evaluated at the largest value which is smaller than or equal to its median value.

If there is any categorical covariate and if the user specifies the argument categ to be a character representing a categorical covariate in the formula, then a 3D plot with multiple parallel surfaces, which represent the levels of a categorical covariate in an ascending order, will be created; otherwise, a 3D plot with only one surface will be created. Each level of a categorical covariate will be evaluated at its mode.

This routine is extended to make a 3D plot for an object fitted by warped-plane splines or triangle splines. Note that two non-parametrically modelled predictors specified in this routine must both be modelled as addtive components, or a pair of predictors forming an isotonic or convex surface without additivity assumption.

This routine is an extension of the generic R graphics routine persp. See the documentation below for more details.

#### Usage

```
plotpersp(object,...)
```
#### Arguments

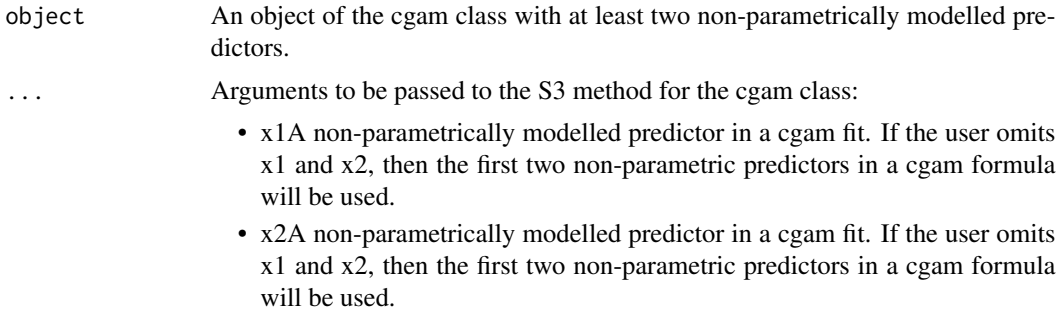

- x1nm: Character name of x1.
- x2nm: Character name of x2.
- data: The data frame based on which the user get a cgam fit.
- surface: The type of the surface of a 3D plot. For a cgam fit, if surface == "mu", then the surface of the estimated mean value of the fit will be plotted; if surface  $==$  "eta", then the surface of the estimated systematic component value of the fit will be plotted. The default is surface = "mu"; for a warped-plane spline fit, if surface  $== "C"$ , then the surface of the constrained estimated mean value of the fit will be plotted, while if surface == "U", then the surface of the unconstrained estimated mean value of the fit will be plotted. The default is surface  $= "C"$ .
- categ: Optional categorical covariate(s) in a cgam fit. If there is any categorical covariate and if the user specifies the argument categ to be a character representing a categorical covariate in the formula, then a 3D plot with multiple parallel surfaces, which represent the levels of a categorical covariate in an ascending order, will be created; otherwise, a 3D plot with only one surface will be created. Each level of a categorical covariate will be evaluated at its mode. The default is categ = NULL.
- col: The color(s) of a 3D plot created by plotpersp. If  $col == NULL$ , "white" will be used when there is only one surface in the plot, and a sequence of colors will be used in a fixed order when there are multiple parallel surfaces in the plot. For example, when there are two surfaces, the lower surface will be in the color "peachpuff", and the higher surface will be in the color "lightblue". The default is col = NULL.
- random: A logical scalar. If random == TRUE, color(s) for a 3D plot will be randomly chosen from ten colors, namely, "peachpuff", "lightblue", "limegreen", "grey", "wheat", "yellowgreen", "seagreen1", "palegreen", "azure", "whitesmoke"; otherwise, "white" will be used when there is only one surface in the plot, and a sequence of colors will be used in a fixed order when there are multiple parallel surfaces in the plot.
- ngrid: This is a positive integer specifying how dense the  $x$  grid and the  $y$ grid will be. The default is ngrid  $= 12$ . Note that this argument is only used for a cgam fit.
- xlim: The xlim argument inherited from the persp routine.
- ylim: The ylim argument inherited from the persp routine.
- zlim: The zlim argument inherited from the persp routine.
- xlab: The xlab argument inherited from the persp routine.
- ylab: The ylab argument inherited from the persp routine.
- zlab: The zlab argument inherited from the persp routine.
- main: The main argument inherited from the persp routine.
- th: The theta argument inherited from the persp routine.
- ltheta: The ltheta argument inherited from the persp routine.
- main: The main argument inherited from the persp routine.
- ticktype: The ticktype argument inherited from the persp routine.
#### plotpersp 37

# Value

The routine plotpersp returns a 3D plot of an object of the cgam class. The x lab and y lab represent a set of non-parametrically modelled predictors used in a cgam formula, and the  $z$  lab represents the estimated mean value or the estimated systematic component value.

# Author(s)

Mary C. Meyer and Xiyue Liao

```
# Example 1.
 data(FEV)
 # extract the variables
 y <- FEV$FEV
 age <- FEV$age
 height <- FEV$height
 sex <- FEV$sex
 smoke <- FEV$smoke
 fit \leq cgam(y \sim incr(age) + incr(height) + factor(sex) + factor(smoke), nsim = 0)
 fit.s \leq cgam(y \leq s.incr(age) + s.incr(height) + factor(sex) + factor(smoke), nsim = 0)
 plotpersp(fit, age, height, ngrid = 10, main = "Cgam Increasing Fit",
 sub = "Categorical Variable: Sex", categ = "factor(sex)")
 plotpersp(fit.s, age, height, ngrid = 10, main = "Cgam Smooth Increasing Fit",
 sub = "Categorical Variable: Smoke", categ = "factor(smoke)")
# Example 2.
 data(plasma)
 # extract the variables
 y <- plasma$logplasma
 bmi <- plasma$bmi
 logdietfat <- plasma$logdietfat
 cholest <- plasma$cholest
 fiber <- plasma$fiber
 betacaro <- plasma$betacaro
 retinol <- plasma$retinol
 smoke <- plasma$smoke
 vituse <- plasma$vituse
 fit <- cgam(y ~ s.decr(bmi) + s.decr(logdietfat) + s.decr(cholest) + s.incr(fiber)
+ s.incr(betacaro) + s.incr(retinol) + factor(smoke) + factor(vituse))
 plotpersp(fit, bmi, logdietfat, ngrid = 15, th = 120, ylab = "log(dietfat)",
zlab = "est mean of log(plasma)", main = "Cgam Fit with the Plasma Data Set",
sub = "Categorical Variable: Vitamin Use", categ = "factor(vituse)")
# Example 3.
 data(plasma)
```

```
addl <- 1:314*0 + 1
 addl[runif(314) < .3] <- 2
 addl[runif(314) > .8] <- 4
 addl[runif(314) > .8] < -3ans <- cgam(logplasma ~ s.incr(betacaro, 5) + s.decr(bmi) + s.decr(logdietfat)
+ as.factor(addl), data = plasma)
 plotpersp(ans, betacaro, logdietfat, th = 240, random = TRUE,
categ = "as.factor(addl)", data = plasma)
# Example 4.
## Not run:
 n <- 100
 set.seed(123)
 x1 <- sort(runif(n))
 x2 \le sort(runif(n))
 y \le -4 \times (x1 - x2) + \text{norm}(n, sd = .5)# regress y on x1 and x2 under the shape-restriction: "decreasing-increasing"
 # with a penalty term = .1
 ans \leq cgam(y \sim s.decr.incr(x1, x2), pen = .1)
# plot the constrained surface
 plotpersp(ans)
## End(Not run)
```
predict.cgam *Predict Method for CGAM Fits*

# Description

Predicted values based on a cgam object

### Usage

```
## S3 method for class 'cgam'
predict(object, newData, interval = c("none", "confidence", "prediction"),
type = c("response", "link"), level = 0.95, n.max = 500, ...)
```
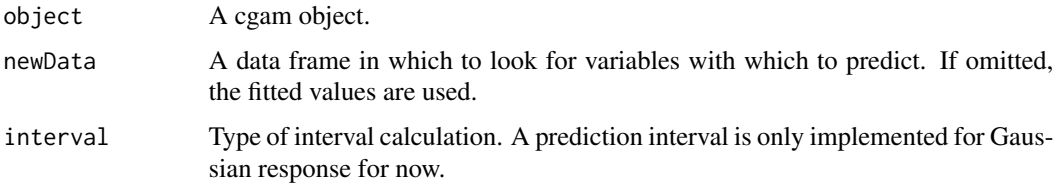

# predict.cgam 39

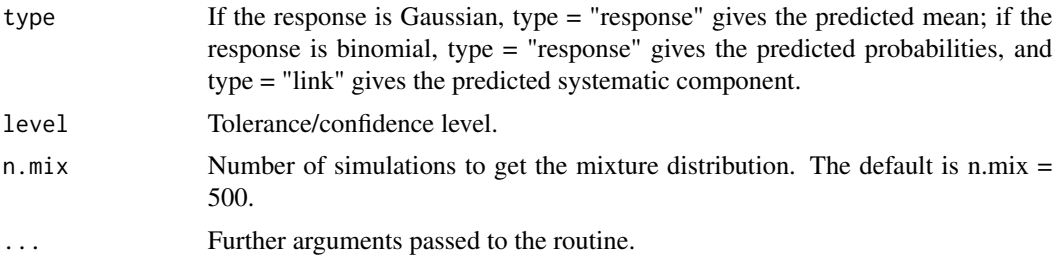

#### Details

Constrained spline estimators can be characterized by projections onto a polyhedral convex cone. Point-wise confidence intervals for constrained splines are constructed by estimating the probabilities that the projection lands on each of the faces of the cone, and using a mixture of covariance matrices to estimate the standard error of the function estimator at any design point.

Note that currently predict.cgam only works when all components in a cgam formula are additive. See references cited in this section for more details.

# Value

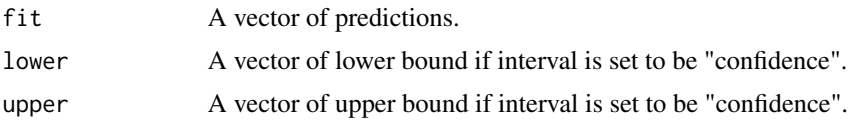

# Author(s)

Mary C. Meyer and Xiyue Liao

# References

Meyer, M. C. (2017) Constrained partial linear regression splines. *Statistical Sinica in press*.

Meyer, M. C. (2017) Confidence intervals for regression functions using constrained splines with application to estimation of tree height

Meyer, M. C. (2012) Constrained penalized splines. *Canadian Journal of Statistics 40(1)*, 190–206.

Meyer, M. C. (2008) Inference using shape-restricted regression splines. *Annals of Applied Statistics 2(3)*, 1013–1033.

```
# Example 1.
# generate data
n < - 100set.seed(123)
x \leftarrow runif(n)y \le -4*x^3 + \text{norm}(n)# regress y on x under the shape-restriction: "increasing-convex"
```

```
fit \leq cgam(y \sim s.incr.conv(x))
```

```
# make a data frame
x0 \leq -\text{seq}(\min(x), \max(x), \text{ by } = 0.05)new.Data \leq data.frame(x = x0)
# predict values in new.Data based on the cgam fit without a confidence interval
pfit <- predict(fit, new.Data)
# or
pfit <- predict(fit, new.Data, interval = "none")
# make a plot to check the prediction
plot(x, y, main = "Predict Method for CGAM")
lines(sort(x), (fitted(fit)[order(x)]))
points(x0, pfit$fit, col = 2, pch = 20)
# predict values in new.Data based on the cgam fit with a 95 percent confidence interval
pfit <- predict(fit, new.Data, interval = "confidence", level = 0.95)
# make a plot to check the prediction
plot(x, y, main = "Pointwise Confidence Bands (Gaussian Response)")
lines(sort(x), (fitted(fit)[order(x)]))
lines(sort(x0), (pfitslower)[order(x0)], col = 2, lty = 2)lines(sort(x0), (pfit$upper)[order(x0)], col = 2, lty = 2)
points(x0, \text{pfittft}, \text{col} = 2, \text{pch} = 20)# Example 2. binomial response
n <- 200
x \leq -\text{seq}(0, 1, \text{ length} = n)eta <- 4*x - 2
mu <- exp(eta)/(1+exp(eta))
set.seed(123)
y \le -1 : n * 0y[runif(n) < mu] = 1
fit \leq cgam(y \sim s.incr.conv(x), family = binomial)
muhat <- fitted(fit)
   # predict values in new.Data based on the cgam fit with a 95 percent confidence interval
    xinterp \leq seq(min(x), max(x), by = 0.05)
    new.Data <- data.frame(x = xinterp)
pfit <- predict(fit, new.Data, interval = "confidence", level = 0.95)
pmu <- pfit$fit
lwr <- pfit$lower
upp <- pfit$upper
# make a plot to check the prediction
plot(x, y, type = "n", ylim = c(0, 1),
main = "Pointwise Confidence Bands (Binomial Response)")
rug(x[y == 0])rug(x[y == 1], side = 3)lines(x, mu)
```

```
lines(x, muhat, col = 5, lty = 2)
points(xinterp, pmu, pch = 20)
lines(xinterp, upp, col = 5)
points(xinterp, upp, pch = 20)
lines(xinterp, lwr, col = 5)
points(xinterp, lwr, pch = 20)
```
s *Specify a Smooth Shape-Restriction in a CGAM Formula*

# Description

A symbolic routine to define that the systematic component  $\eta$  is smooth in a predictor in a formula argument to cgam. This is the smooth version.

#### Usage

 $s(x,$  numknots = 0, knots = 0, space = "Q")

# **Arguments**

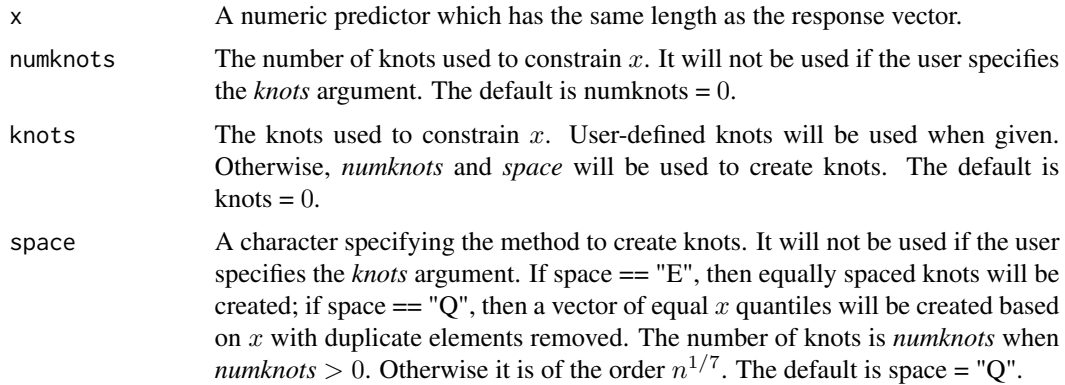

# Details

"s" returns the vector "x" and imposes on it five attributes: name, shape, numknots, knots and space.

The name attribute is used in the subroutine plotpersp; the numknots, knots and space attributes are the same as the numknots, knots and space arguments in "s"; the shape attribute is 17("smooth"). According to the value of the vector itself and its shape, numknots, knots and space attributes, the cone edges will be made by C-spline basis functions in Meyer (2008). The cone edges are a set of basis employed in the hinge algorithm.

Note that "s" does not make the corresponding cone edges itself. It sets things up to a subroutine called makedelta in cgam.

See references cited in this section for more details.

# Value

The vector x with five attributes, i.e., name: the name of x; shape:  $17("smooth")$ ; numknots: the numknots argument in "s"; knots: the knots argument in "s"; space: the space argument in "s".

### Author(s)

Mary C. Meyer and Xiyue Liao

# References

Meyer, M. C. (2013b) A simple new algorithm for quadratic programming with applications in statistics. *Communications in Statistics 42(5)*, 1126–1139.

Meyer, M. C. (2008) Inference using shape-restricted regression splines. *Annals of Applied Statistics 2(3)*, 1013–1033.

# See Also

[s.incr](#page-57-0), [s.decr](#page-48-0), [s.conc](#page-41-0), [s.conv](#page-45-0), [s.incr.conc](#page-59-0), [s.incr.conv](#page-60-0), [s.decr.conc](#page-50-0), [s.decr.conv](#page-51-0)

#### Examples

```
# generate y
x \le - seq(-1, 2, by = 0.1)
n \leftarrow length(x)y \le - x^2 + \text{rnorm}(n, .3)# regress y on x under the shape-restriction: "smooth"
ans \leftarrow cgam(y \sim s(x))
knots <- ans$knots[[1]]
# make a plot
plot(x, y)
lines(x, ans$muhat, col = 2)
legend("topleft", bty = "n", "smooth fit", col = 2, lty = 1)
legend(1.6, 1.8, bty = "o", "knots", pch = "X")points(knots, 1:length(knots)*0+min(y), pch = "X")
```
s.conc *Specify a Smooth and Concave Shape-Restriction in a CGAM Formula*

#### Description

A symbolic routine to define that the systematic component  $\eta$  is smooth and concave in a predictor in a formula argument to cgam. This is the smooth version.

#### Usage

s.conc(x, numknots =  $0$ , knots =  $0$ , space = " $Q$ ")

#### $s.\text{conc}$  43

# Arguments

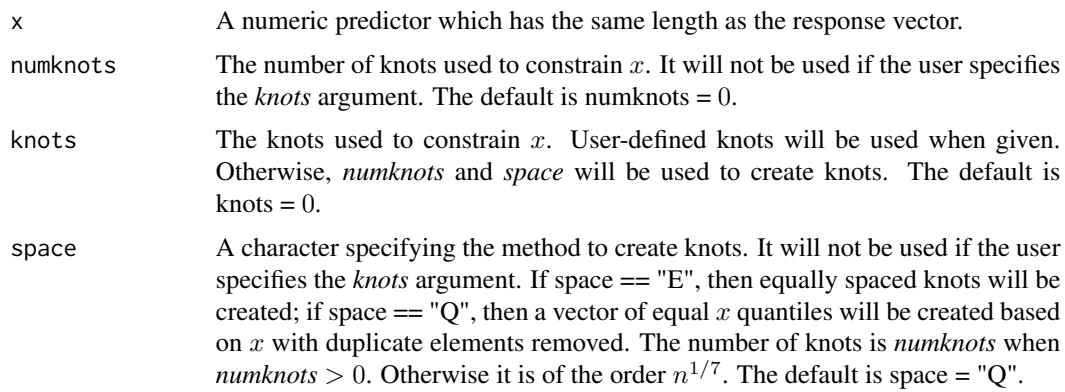

### Details

"s.conc" returns the vector "x" and imposes on it five attributes: name, shape, numknots, knots and space.

The name attribute is used in the subroutine plotpersp; the numknots, knots and space attributes are the same as the numknots, knots and space arguments in "s.conc"; the shape attribute is 12("smooth and concave"). According to the value of the vector itself and its shape, numknots, knots and space attributes, the cone edges will be made by C-spline basis functions in Meyer (2008). The cone edges are a set of basis employed in the hinge algorithm.

Note that "s.conc" does not make the corresponding cone edges itself. It sets things up to a subroutine called makedelta in cgam.

See references cited in this section for more details.

# Value

The vector x with five attributes, i.e., name: the name of x; shape:  $12$ ("smooth and concave"); numknots: the numknots argument in "s.conc"; knots: the knots argument in "s.conc"; space: the space argument in "s.conc".

# Author(s)

Mary C. Meyer and Xiyue Liao

#### References

Meyer, M. C. (2013b) A simple new algorithm for quadratic programming with applications in statistics. *Communications in Statistics 42(5)*, 1126–1139.

Meyer, M. C. (2008) Inference using shape-restricted regression splines. *Annals of Applied Statistics 2(3)*, 1013–1033.

### See Also

[conc](#page-16-0)

# Examples

```
# generate y
x \le - seq(-1, 2, by = 0.1)
n \leftarrow length(x)y \le -x^2 + \text{rnorm}(n, .3)# regress y on x under the shape-restriction: "smooth and concave"
ans \leq cgam(y \sim s.conc(x))
knots <- ans$knots[[1]]
# make a plot
plot(x, y)
lines(x, ans$muhat, col = 2)legend("topleft", bty = "n", "smooth and concave fit", col = 2, lty = 1)
legend(1.6, 1.8, bty = "o", "knots", pch = "X")points(knots, 1:length(knots)*0+min(y), pch = "X")
```
s.conc.conc *Specify a Doubly-Concave Shape-Restriction in a CGAM Formula*

# Description

A symbolic routine to define that a surface is concave in two predictors in a formula argument to cgam.

### Usage

```
s.conc.conc(x1, x2, numknots = c(0, 0), knots = list(k1 = 0, k2 = 0), space = c("E", "E"))
```
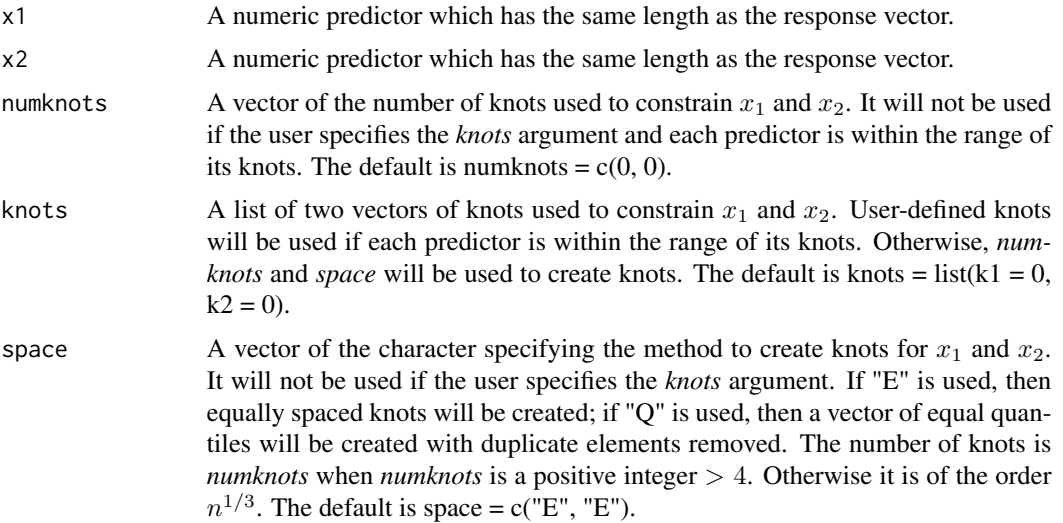

#### s.conc.conc 45

#### Details

"s.conc.conc" returns the vectors "x1" and "x2", and imposes on each vector six attributes: name, shape, numknots, knots, space and cvs.

The name attribute is used in the subroutine plotpersp; the numknots, knots and space attributes are the same as the numknots, knots and space arguments in "s.conc.conc"; the shape attribute is "tri\_cvs"(doubly-concave); the cvs values for both vectors are FALSE. According to the value of the vector itself and its shape, numknots, knots, space and cvs attributes, the cone edges will be made by triangle spline basis functions in Meyer (2017). The cone edges are a set of basis employed in the hinge algorithm.

Note that "s.conc.conc" does not make the corresponding cone edges itself. It sets things up to a subroutine called trispl.fit

See references cited in this section for more details.

# Value

The vectors  $x_1$  and  $x_2$ . Each of them has six attributes, i.e., name: names of  $x_1$  and  $x_2$ ; shape: "tri\_cvs"(doubly-concave); numknots: the numknots argument in "s.conc.conc"; knots: the knots argument in "s.conc.conc"; space: the space argument in "s.conc.conc"; cvs: two logical values indicating the monotonicity of the isotonically-constrained surface with respect to  $x_1$  and  $x_2$ , which are both FALSE.

### Author(s)

Mary C. Meyer and Xiyue Liao

# References

Meyer, M. C. (2017) Estimation and inference for regression surfaces using shape-constrained splines.

# See Also

[s.conv.conv](#page-46-0), [cgam](#page-2-0)

```
# generate data
n < -200set.seed(123)
x1 \leftarrow runif(n); x2 \leftarrow runif(n)y \leftarrow -(x1 - 1)^2 - (x2 - 3)^2 + \text{rnorm}(n)# regress y on x1 and x2 under the shape-restriction: "doubly-concave"
    ans \leq cgam(y \leq s.conc.conc(x1, x2), nsim = 0)
    # make a 3D plot of the constrained surface
    plotpersp(ans)
```
<span id="page-45-0"></span>

# Description

A symbolic routine to define that the systematic component  $\eta$  is smooth and convex in a predictor in a formula argument to cgam. This is the smooth version.

# Usage

s.conv(x, numknots =  $0$ , knots =  $0$ , space = "Q")

### Arguments

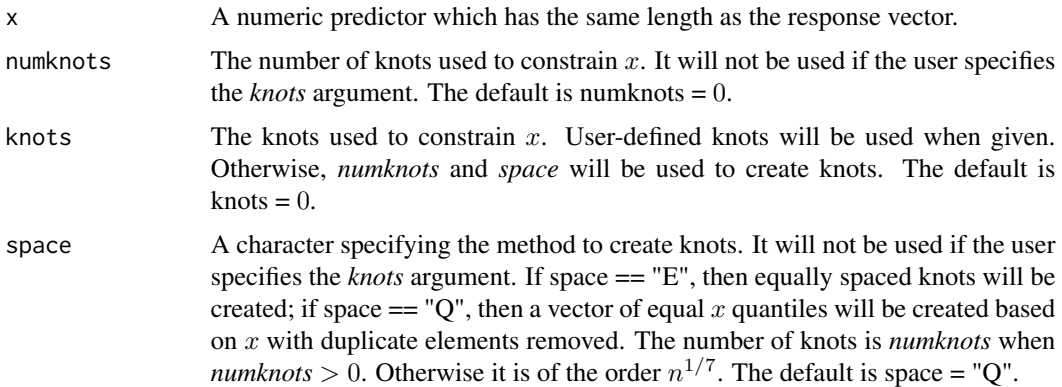

# Details

"s.conv" returns the vector "x" and imposes on it five attributes: name, shape, numknots, knots and space.

The name attribute is used in the subroutine plotpersp; the numknots, knots and space attributes are the same as the numknots, knots and space arguments in "s.conv"; the shape attribute is 11("smooth and convex"). According to the value of the vector itself and its shape, numknots, knots and space attributes, the cone edges will be made by C-spline basis functions in Meyer (2008). The cone edges are a set of basis employed in the hinge algorithm.

Note that "s.conv" does not make the corresponding cone edges itself. It sets things up to a subroutine called makedelta in cgam.

See references cited in this section for more details.

#### Value

The vector x with five attributes, i.e., name: the name of x; shape: 11("smooth and convex"); numknots: the numknots argument in "s.conv"; knots: the knots argument in "s.conv"; space: the space argument in "s.conv".

# s.conv.conv 47

### Author(s)

Mary C. Meyer and Xiyue Liao

### References

Meyer, M. C. (2013b) A simple new algorithm for quadratic programming with applications in statistics. *Communications in Statistics 42(5)*, 1126–1139.

Meyer, M. C. (2008) Inference using shape-restricted regression splines. *Annals of Applied Statistics 2(3)*, 1013–1033.

### See Also

[conv](#page-18-0)

# Examples

```
# generate y
x \le - seq(-1, 2, by = 0.1)
n <- length(x)
y \le -x^2 + \text{rnorm}(n, .3)# regress y on x under the shape-restriction: "smooth and convex"
ans \leq cgam(y \sim s.conv(x))
knots <- ans$knots[[1]]
# make a plot
plot(x, y)
lines(x, ans$muhat, col = 2)legend("topleft", bty = "n", "smooth and convex fit", col = 2, lty = 1)
legend(1.6, -1, bty = "o", "knots", pch = "X")
points(knots, 1:length(knots)*0+min(y), pch = "X")
```
<span id="page-46-0"></span>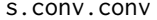

Specify a Doubly-convex Shape-Restriction in a CGAM Formula

#### Description

A symbolic routine to define that a surface is convex in two predictors in a formula argument to cgam.

#### Usage

```
s.conv.conv(x1, x2, numknots = c(\emptyset, \emptyset), knots = list(k1 = \emptyset, k2 = \emptyset), space = c("E", "E"))
```
#### **Arguments**

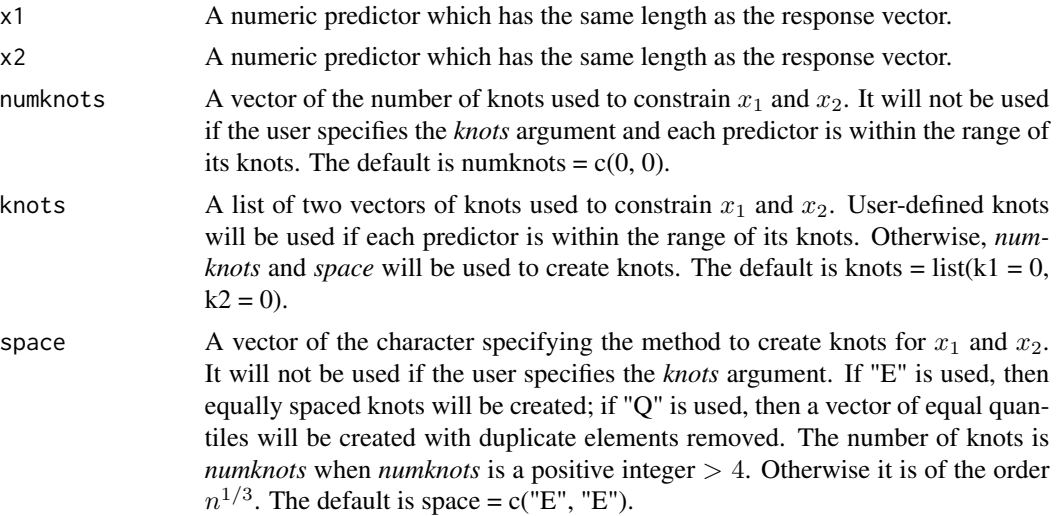

#### Details

"s.conv.conv" returns the vectors "x1" and "x2", and imposes on each vector six attributes: name, shape, numknots, knots, space and cvs.

The name attribute is used in the subroutine plotpersp; the numknots, knots and space attributes are the same as the numknots, knots and space arguments in "s.conv.conv"; the shape attribute is "tri\_cvs"(doubly-convex); the cvs values for both vectors are TRUE. According to the value of the vector itself and its shape, numknots, knots, space and cvs attributes, the cone edges will be made by triangle spline basis functions in Meyer (2017). The cone edges are a set of basis employed in the hinge algorithm.

Note that "s.conv.conv" does not make the corresponding cone edges itself. It sets things up to a subroutine called trispl.fit

See references cited in this section for more details.

# Value

The vectors  $x_1$  and  $x_2$ . Each of them has six attributes, i.e., name: names of  $x_1$  and  $x_2$ ; shape: "tri\_cvs"(doubly-convex); numknots: the numknots argument in "s.conv.conv"; knots: the knots argument in "s.conv.conv"; space: the space argument in "s.conv.conv"; cvs: two logical values indicating the monotonicity of the isotonically-constrained surface with respect to  $x_1$  and  $x_2$ , which are both TRUE.

#### Author(s)

Mary C. Meyer and Xiyue Liao

#### References

Meyer, M. C. (2017) Estimation and inference for regression surfaces using shape-constrained splines.

s.decr 49

# See Also

[s.conv.conv](#page-46-0), [cgam](#page-2-0)

### Examples

```
# generate data
n < - 200set.seed(123)
x1 \leftarrow runif(n); x2 \leftarrow runif(n)y \leftarrow (x1 - 1)^2 + (x2 - 3)^2 + \text{norm}(n)# regress y on x1 and x2 under the shape-restriction: "doubly-convex"
    ans \leq cgam(y \leq s.conv.conv(x1, x2), nsim = 0)
    # make a 3D plot of the constrained surface
    plotpersp(ans)
```
<span id="page-48-0"></span>s.decr *Specify a Smooth and Decreasing Shape-Restriction in a CGAM Formula*

# Description

A symbolic routine to define that the systematic component  $\eta$  is smooth and decreasing in a predictor in a formula argument to cgam. This is the smooth version.

# Usage

s.decr(x, numknots = 0, knots = 0, var.knots = 0, space = "Q", db.exp = FALSE)

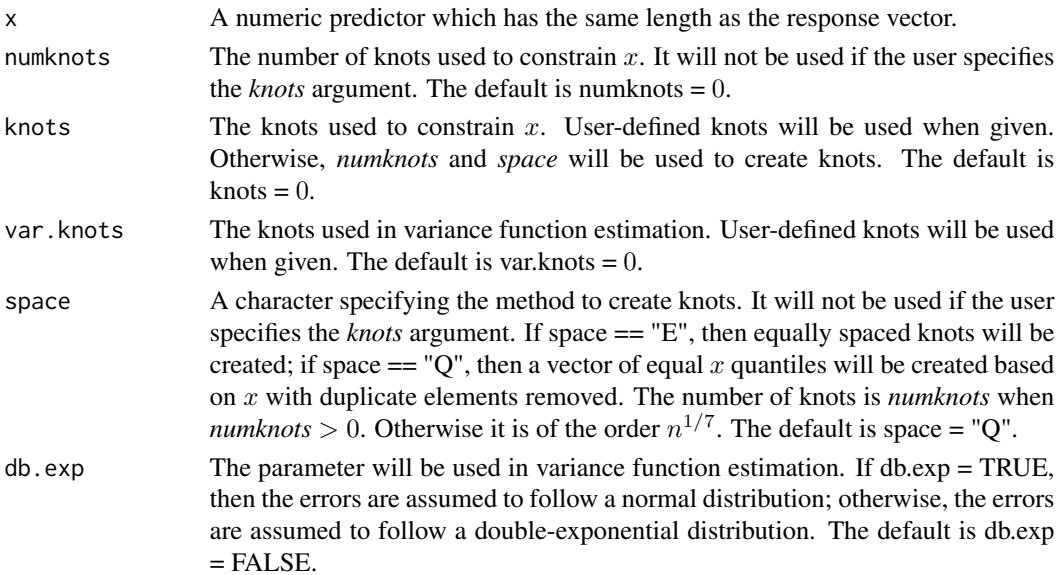

# Details

"s.decr" returns the vector "x" and imposes on it five attributes: name, shape, numknots, knots, space, var.knots and db.exp.

The name attribute is used in the subroutine plotpersp; the numknots, knots and space attributes are the same as the numknots, knots and space arguments in "s.decr"; the shape attribute is 10("smooth and decreasing"). According to the value of the vector itself and its shape, numknots, knots and space attributes, the cone edges will be made by I-spline basis functions in Meyer (2008). The cone edges are a set of basis employed in the hinge algorithm.

Note that "s.decr" does not make the corresponding cone edges itself. It sets things up to a subroutine called makedelta in cgam.

var.knots and db.exp will be used for monotonic variance function estimation.

See references cited in this section for more details.

# Value

The vector x with five attributes, i.e, name: the name of x; shape:  $10("smooth and decreasing")$ ; numknots: the numknots argument in "s.decr"; knots: the knots argument in "s.decr"; space: the space argument in "s.decr".

### Author(s)

Mary C. Meyer and Xiyue Liao

### References

Meyer, M. C. (2013b) A simple new algorithm for quadratic programming with applications in statistics. *Communications in Statistics 42(5)*, 1126–1139.

Meyer, M. C. (2008) Inference using shape-restricted regression splines. *Annals of Applied Statistics 2(3)*, 1013–1033.

# See Also

[decr](#page-20-0)

#### Examples

data(cubic)

```
# extract x
x \leftarrow - \text{ cubic}\# extract y
y <- cubic$y
# regress y on x under the shape-restriction: "smooth and decreasing"
ans \leq cgam(y \sim s.decr(x))
knots <- ans$knots[[1]]
```
#### s.decr.conc 51

```
# make a plot
par(max = c(4, 4, 1, 1))plot(x, y, cex = .7, xlab = "x", ylab = "y")
lines(x, ans$muhat, col = 2)
legend("topleft", bty = "n", "smooth and decreasing fit", col = 2, lty = 1)
legend(-.3, 8, bty = "o", "knots", pch = "X")
points(knots, 1:length(knots)*0+min(y), pch = "X")
```
<span id="page-50-0"></span>s.decr.conc *Specify a Smooth, Decreasing and Concave Shape-Restriction in a CGAM Formula*

# Description

A symbolic routine to define that the systematic component  $\eta$  is smooth, decreasing and concave in a predictor in a formula argument to cgam. This is the smooth version.

#### Usage

```
s.decr.conc(x, numknots = 0, knots = 0, space = "Q")
```
### Arguments

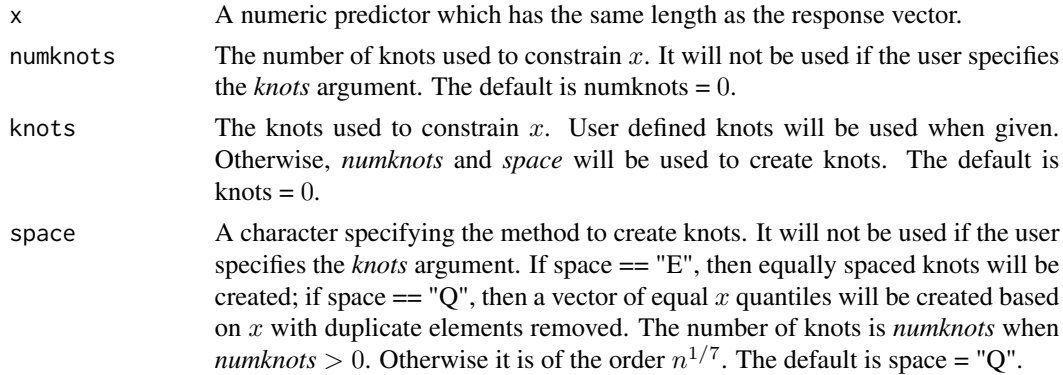

# Details

"s.decr.conc" returns the vector "x" and imposes on it five attributes: name, shape, numknots, knots and space.

The name attribute is used in the subroutine plotpersp; the numknots, knots and space attributes are the same as the numknots, knots and space arguments in "s.decr.conc"; the shape attribute is 16("smooth, decreasing and concave"). According to the value of the vector itself and its shape, numknots, knots and space attributes, the cone edges will be made by C-spline basis functions in Meyer (2008). The cone edges are a set of basis employed in the hinge algorithm.

Note that "s.decr.conc" does not make the corresponding cone edges itself. It sets things up to a subroutine called makedelta in cgam.

See references cited in this section for more details.

# Value

The vector x with five attributes, i.e., name: the name of x; shape: 16("smooth, decreasing and concave"); numknots: the numknots argument in "s.decr.conc"; knots: the knots argument in "s.decr.conc"; space: the space argument in "s.decr.conc".

# Author(s)

Mary C. Meyer and Xiyue Liao

# References

Meyer, M. C. (2013b) A simple new algorithm for quadratic programming with applications in statistics. *Communications in Statistics 42(5)*, 1126–1139.

Meyer, M. C. (2008) Inference using shape-restricted regression splines. *Annals of Applied Statistics 2(3)*, 1013–1033.

# See Also

[decr.conv](#page-23-0), [decr](#page-20-0)

#### Examples

data(cubic)

```
# extract x
x \leftarrow \text{cubic$x}# extract y
y \leftarrow - \text{cubic}\# regress y on x under the shape-restriction: "smooth, decreasing and concave"
ans \leq cgam(y \sim s.decr.conc(x))
knots <- ans$knots[[1]]
# make a plot
par(max = c(4, 4, 1, 1))plot(x, y, cex = .7, xlab = "x", ylab = "y")
lines(x, ans$muhat, col = 2)legend("topleft", bty = "n", "smooth, decreasing and concave fit", col = 2, lty = 1)
legend(1.7, 4, bty = "o", "knots", pch = "X")points(knots, 1:length(knots)*0+min(y), pch = "X")
```
<span id="page-51-0"></span>s.decr.conv *Specify a Smooth, Decreasing and Convex Shape-Restriction in a CGAM Formula*

#### s.decr.conv 53

### Description

A symbolic routine to define that the systematic component  $\eta$  is smooth, decreasing and convex in a predictor in a formula argument to cgam. This is the smooth version.

### Usage

s.decr.conv(x, numknots =  $0$ , knots =  $0$ , space = "0")

# Arguments

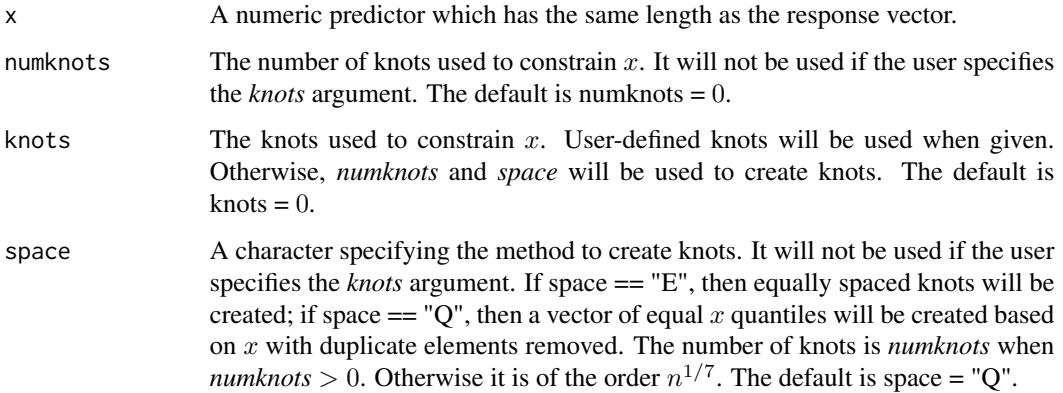

#### Details

"s.decr.conv" returns the vector "x" and imposes on it five attributes: name, shape, numknots, knots and space.

The name attribute is used in the subroutine plotpersp; the numknots, knots and space attributes are the same as the numknots, knots and space arguments in "s.decr.conv"; the shape attribute is 15("smooth, decreasing and convex"). According to the value of the vector itself and its shape, numknots, knots and space attributes, the cone edges will be made by C-spline basis functions in Meyer (2008). The cone edges are a set of basis employed in the hinge algorithm.

Note that "s.decr.conv" does not make the corresponding cone edges itself. It sets things up to a subroutine called makedelta in cgam.

See references cited in this section for more details.

#### Value

The vector x with five attributes, i.e., name: the name of x; shape: 15("smooth, decreasing and convex"); numknots: the numknots argument in "s.decr.conv"; knots: the knots argument in "s.decr.conv"; space: the space argument in "s.decr.conv".

### Author(s)

Mary C. Meyer and Xiyue Liao

### References

Meyer, M. C. (2013b) A simple new algorithm for quadratic programming with applications in statistics. *Communications in Statistics 42(5)*, 1126–1139.

Meyer, M. C. (2008) Inference using shape-restricted regression splines. *Annals of Applied Statistics 2(3)*, 1013–1033.

#### See Also

[decr.conv](#page-23-0)

### Examples

```
data(cubic)
# extract x
x \leftarrow - \text{ cubic}\# extract y
y <- cubic$y
# regress y on x under the shape-restriction: "smooth, decreasing and convex"
ans \leq cgam(y \sim s.decr.conv(x))
knots <- ans$knots[[1]]
# make a plot
par(max = c(4, 4, 1, 1))plot(x, y, cex = .7, xlab = "x", ylab = "y")lines(x, ans$muhat, col = 2)legend("topleft", bty = "n", "smooth, decreasing and convex fit", col = 2, lty = 1)
legend(-.3, 9.2, bty = "o", "knots", pch = "X")
points(knots, 1:length(knots)*0+min(y), pch = "X")
```
<span id="page-53-0"></span>s.decr.decr *Specify a Doubly-Decreasing Shape-Restriction in a CGAM Formula*

#### Description

A symbolic routine to define that a surface is decreasing in two predictors in a formula argument to cgam.

### Usage

```
s.decr.decr(x1, x2, numknots = c(\emptyset, \emptyset), knots = list(k1 = \emptyset, k2 = \emptyset), space = c("E", "E"))
```
#### s.decr.decr 55

#### Arguments

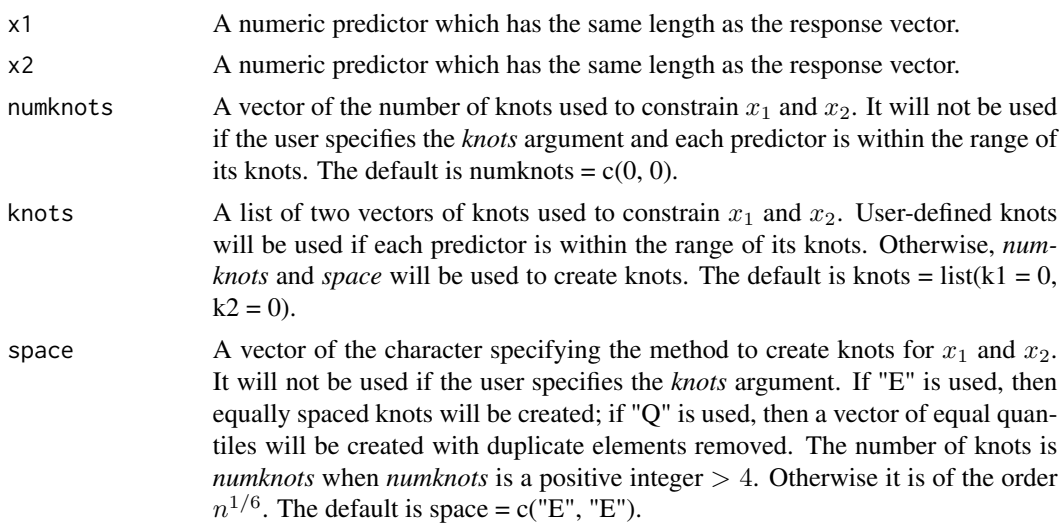

#### Details

"s.decr.decr" returns the vectors "x1" and "x2", and imposes on each vector six attributes: name, shape, numknots, knots, space and decreasing.

The name attribute is used in the subroutine plotpersp; the numknots, knots and space attributes are the same as the numknots, knots and space arguments in "s.decr.decr"; the shape attribute is "wps\_dd"(doubly-decreasing); the decreasing values for both vectors are TRUE. According to the value of the vector itself and its shape, numknots, knots, space and decreasing attributes, the cone edges will be made by warped-plane spline basis functions in Meyer (2016). The cone edges are a set of basis employed in the hinge algorithm.

Note that "s.decr.decr" does not make the corresponding cone edges itself. It sets things up to a subroutine called makedelta\_wps.

See references cited in this section for more details.

# Value

The vectors  $x_1$  and  $x_2$ . Each of them has six attributes, i.e., name: names of  $x_1$  and  $x_2$ ; shape: "wps\_dd"(doubly-decreasing); numknots: the numknots argument in "s.decr.decr"; knots: the knots argument in "s.decr.decr"; space: the space argument in "s.decr.decr"; decreasing: two logical values indicating the monotonicity of the isotonically-constrained surface with respect to  $x_1$  and  $x_2$ , which are both TRUE.

#### Author(s)

Mary C. Meyer and Xiyue Liao

#### References

Meyer, M. C. (2017) Estimation and inference for regression surfaces using shape-constrained splines.

# See Also

[s.incr.incr](#page-64-0), [s.decr.incr](#page-55-0), [s.incr.decr](#page-62-0), [cgam](#page-2-0)

# Examples

```
## Not run:
  # generate data
 n < -100set.seed(123)
 x1 \leftarrow runif(n)x2 \leftarrow runif(n)y \le -4 \times (x1 + x2 - x1 \times x2) + \text{ynorm}(n, sd = .2)# regress y on x1 and x2 under the shape-restriction: "doubly-decreasing"
  # using the penalized estimator
  ans \leq cgam(y \sim s.decr.decr(x1, x2), pnt = TRUE)
  # make a 3D plot of the constrained surface
  plotpersp(ans)
## End(Not run)
```
<span id="page-55-0"></span>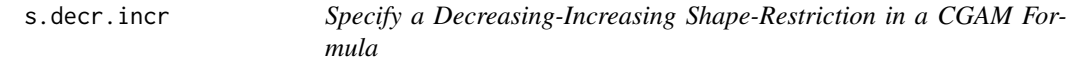

# Description

A symbolic routine to define that a surface is decreasing in one predictor and increasing in another in a formula argument to cgam.

# Usage

```
s.decr.incr(x1, x2, numknots = c(0, 0), knots = list(k1 = 0, k2 = 0), space = c("E", "E"))
```
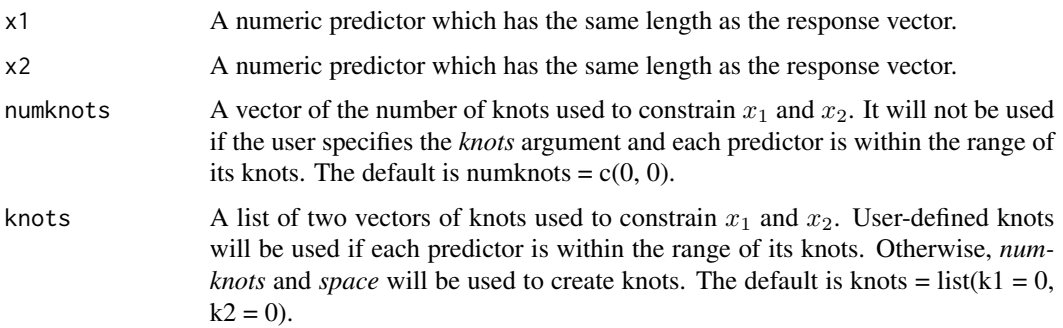

#### s.decr.incr 57

space A vector of the character specifying the method to create knots for  $x_1$  and  $x_2$ . It will not be used if the user specifies the *knots* argument. If "E" is used, then equally spaced knots will be created; if "Q" is used, then a vector of equal quantiles will be created with duplicate elements removed. The number of knots is *numknots* when *numknots* is a positive integer > 4. Otherwise it is of the order  $n^{1/6}$ . The default is space = c("E", "E").

# Details

"s.decr.incr" returns the vectors "x1" and "x2", and imposes on each vector six attributes: name, shape, numknots, knots, space and decreasing.

The name attribute is used in the subroutine plotpersp; the numknots, knots and space attributes are the same as the numknots, knots and space arguments in "s.decr.incr"; the shape attribute is "wps\_di"(decreasing-increasing); the decreasing values for "x1" and "x2" are TRUE and FALSE. According to the value of the vector itself and its shape, numknots, knots, space and decreasing attributes, the cone edges will be made by warped-plane spline basis functions in Meyer (2016). The cone edges are a set of basis employed in the hinge algorithm.

Note that "s.decr.incr" does not make the corresponding cone edges itself. It sets things up to a subroutine called makedelta\_wps.

See references cited in this section for more details.

#### Value

The vectors  $x_1$  and  $x_2$ . Each of them has six attributes, i.e., name: names of  $x_1$  and  $x_2$ ; shape: "wps\_di"(decreasing-increasing); numknots: the numknots argument in "s.decr.incr"; knots: the knots argument in "s.decr.incr"; space: the space argument in "s.decr.incr"; decreasing: two logical values indicating the monotonicity of the isotonically-constrained surface with respect to  $x_1$  and  $x_2$ , which are TRUE and FALSE.

### Author(s)

Mary C. Meyer and Xiyue Liao

# References

Meyer, M. C. (2017) Estimation and inference for regression surfaces using shape-constrained splines.

### See Also

[s.incr.incr](#page-64-0), [s.incr.decr](#page-62-0), [s.decr.decr](#page-53-0), [cgam](#page-2-0)

```
## Not run:
  # generate data
  n < -100set.seed(123)
  x1 \leftarrow runif(n)
```

```
x2 \leftarrow runif(n)y \le -4 \times (x2 - x1) - x1 \times x2 + \text{norm}(n, sd = .2)# regress y on x1 and x2 under the shape-restriction: "decreasing-increasing"
  # using the penalized estimator
  ans \leq cgam(y \sim s.decr.incr(x1, x2), pnt = TRUE)
  # make a 3D plot of the constrained surface
  plotpersp(ans)
## End(Not run)
```
<span id="page-57-0"></span>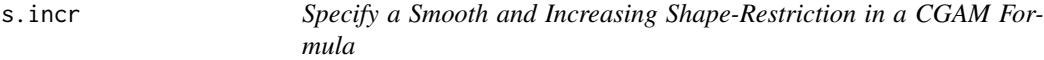

# Description

A symbolic routine to define that the systematic component  $\eta$  is smooth and increasing in a predictor in a formula argument to cgam. This is the smooth version.

# Usage

```
s.incr(x, numknots = 0, knots = 0, var.knots = 0, space = "Q", db.exp = FALSE)
```
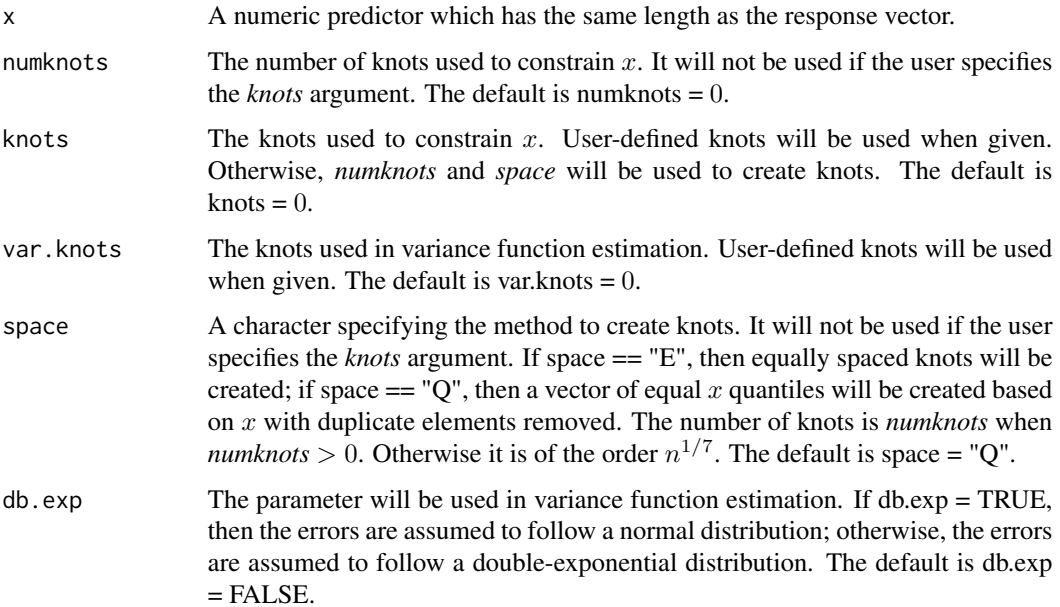

s.incr 59

# Details

"s.incr" returns the vector "x" and imposes on it seven attributes: name, shape, numknots, knots, space, var.knots and db.exp.

The name attribute is used in the subroutine plotpersp; the numknots, knots and space attributes are the same as the numknots, knots and space arguments in "s.incr"; the shape attribute is 9("smooth and increasing"). According to the value of the vector itself and its shape, numknots, knots and space attributes, the cone edges will be made by I-spline basis functions in Meyer (2008). The cone edges are a set of basis employed in the hinge algorithm.

Note that "s.incr" does not make the corresponding cone edges itself. It sets things up to a subroutine called makedelta in cgam.

var.knots and db.exp will be used for monotonic variance function estimation.

See references cited in this section for more details.

# Value

The vector x with five attributes, i.e., name: the name of x; shape:  $9$ ("smooth and increasing"); numknots: the numknots argument in "s.incr"; knots: the knots argument in "s.incr"; space: the space argument in "s.incr".

# Author(s)

Mary C. Meyer and Xiyue Liao

### References

Meyer, M. C. (2013b) A simple new algorithm for quadratic programming with applications in statistics. *Communications in Statistics 42(5)*, 1126–1139.

Meyer, M. C. (2008) Inference using shape-restricted regression splines. *Annals of Applied Statistics 2(3)*, 1013–1033.

# See Also

[incr](#page-25-0)

#### Examples

data(cubic)

```
# extract x
x <- cubic$x
# extract y
y <- cubic$y
# regress y on x with the shape restriction: "smooth and increasing"
ans \leq cgam(y \sim s.incr(x))
knots <- ans$knots[[1]]
```

```
# make a plot
par(max = c(4, 4, 1, 1))plot(x, y, cex = .7, xlab = "x", ylab = "y")
lines(x, ans$muhat, col = 2)
legend("topleft", bty = "n", "smooth and increasing fit", col = 2, lty = 1)
legend(1.7, 9.2, bty = "o", "knots", pch = "X")
points(knots, 1:length(knots)*0+min(y), pch = "X")
```
<span id="page-59-0"></span>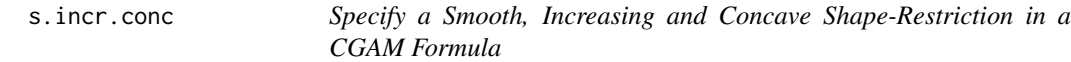

# Description

A symbolic routine to define that the systematic component  $\eta$  is smooth, increasing and concave in a predictor in a formula argument to cgam. This is the smooth version.

#### Usage

```
s.incr.conc(x, numknots = 0, knots = 0, space = "Q")
```
### Arguments

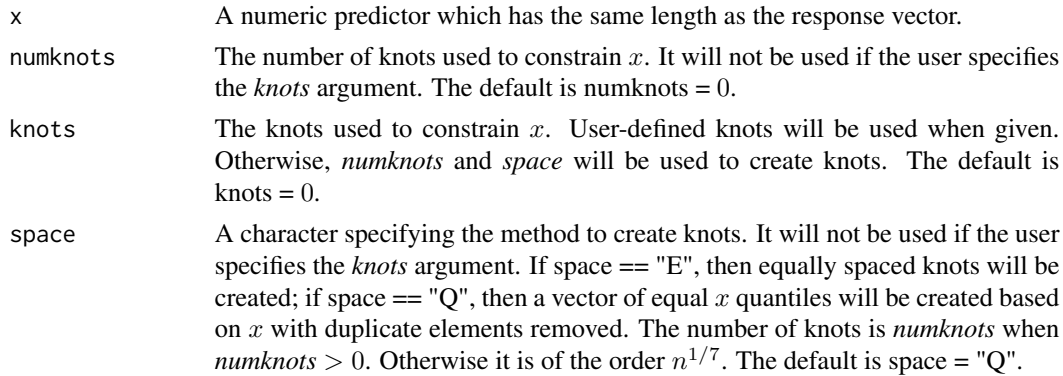

# Details

"s.incr.conc" returns the vector "x" and imposes on it five attributes: name, shape, numknots, knots and space.

The name attribute is used in the subroutine plotpersp; the numknots, knots and space attributes are the same as the numknots, knots and space arguments in "s.incr.conc"; the shape attribute is 14("smooth, increasing and concave"). According to the value of the vector itself and its shape, numknots, knots and space attributes, the cone edges will be made by C-spline basis functions in Meyer (2008). The cone edges are a set of basis employed in the hinge algorithm.

Note that "s.incr.conc" does not make the corresponding cone edges itself. It sets things up to a subroutine called makedelta in cgam.

See references cited in this section for more details.

#### s.incr.conv 61

# Value

The vector x with five attributes, i.e., name: the name of x; shape: 14("smooth, increasing and concave"); numknots: the numknots argument in "s.incr.conc"; knots: the knots argument in "s.incr.conc"; space: the space argument in "s.incr.conc".

# Author(s)

Mary C. Meyer and Xiyue Liao

### References

Meyer, M. C. (2013b) A simple new algorithm for quadratic programming with applications in statistics. *Communications in Statistics 42(5)*, 1126–1139.

Meyer, M. C. (2008) Inference using shape-restricted regression splines. *Annals of Applied Statistics 2(3)*, 1013–1033.

# See Also

[incr.conv](#page-29-0)

# Examples

data(cubic)

```
# extract x
x \leftarrow - \text{ cubic}\# extract y
y \leftarrow - \text{cubic}\# regress y on x with the shape restriction: "smooth, increasing and concave"
ans \leq cgam(y \sim s.incr.conc(x))
knots <- ans$knots[[1]]
# make a plot
par(max = c(4, 4, 1, 1))plot(x, y, cex = .7, xlab = "x", ylab = "y")
lines(x, ans$muhat, col = 2)legend("topleft", bty = "n", "smooth, increasing and concave fit", col = 2, lty = 1)
legend(-.3, 4, bty = "o", "knots", pch = "X")
points(knots, 1:length(knots)*0+min(y), pch = "X")
```
<span id="page-60-0"></span>s.incr.conv *Specify an Smooth, Increasing and Convex Shape-Restriction in a CGAM Formula*

#### **Description**

A symbolic routine to define that the systematic component  $\eta$  is smooth, increasing and convex in a predictor in a formula argument to cgam. This is the smooth version.

# Usage

s.incr.conv(x, numknots =  $0$ , knots =  $0$ , space =  $"0"$ )

# Arguments

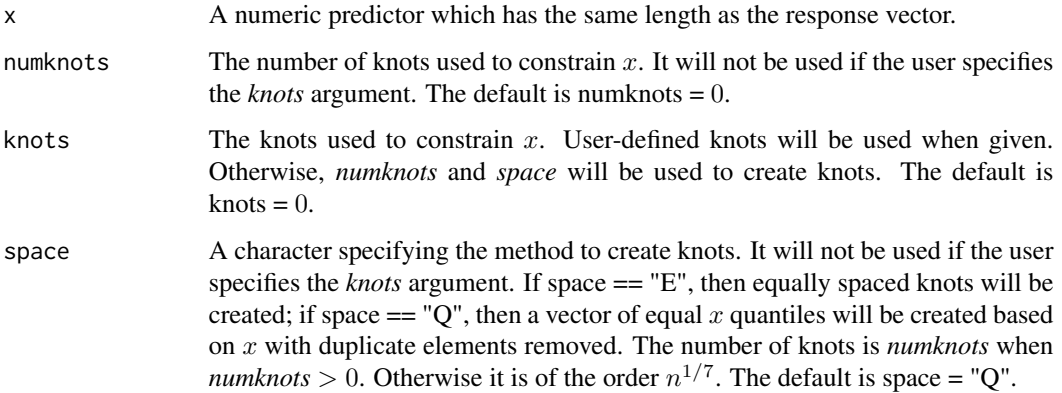

#### Details

"s.incr.conv" returns the vector "x" and imposes on it five attributes: name, shape, numknots, knots and space.

The name attribute is used in the subroutine plotpersp; the numknots, knots and space attributes are the same as the numknots, knots and space arguments in "s.incr.conv"; the shape attribute is 13("smooth, increasing and convex"). According to the value of the vector itself and its shape, numknots, knots and space attributes, the cone edges will be made by C-spline basis functions in Meyer (2008). The cone edges are a set of basis employed in the hinge algorithm.

Note that "s.incr.conv" does not make the corresponding cone edges itself. It sets things up to a subroutine called makedelta in cgam.

See references cited in this section for more details.

#### Value

The vector x with five attributes, i.e., name: the name of x; shape: 13("smooth, increasing and convex"); numknots: the numknots argument in "s.incr.conv"; knots: the knots argument in "s.incr.conv"; space: the space argument in "s.incr.conv".

# Author(s)

Mary C. Meyer and Xiyue Liao

#### s.incr.decr 63

### References

Meyer, M. C. (2013b) A simple new algorithm for quadratic programming with applications in statistics. *Communications in Statistics 42(5)*, 1126–1139.

Meyer, M. C. (2008) Inference using shape-restricted regression splines. *Annals of Applied Statistics 2(3)*, 1013–1033.

# See Also

[incr.conv](#page-29-0)

# Examples

```
data(cubic)
# extract x
x \leq -\text{cubic}sx# extract y
y \le - cubic$y
# regress y on x with the shape restriction: "smooth, increasing and convex"
ans \leq cgam(y \sim s.incr.conv(x))
knots <- ans$knots[[1]]
# make a plot
par(max = c(4, 4, 1, 1))plot(x, y, cex = .7, xlab = "x", ylab = "y")
lines(x, ans$muhat, col = 2)legend("topleft", bty = "n", "smooth, increasing and convex fit", col = 2, lty = 1)
legend(1.7, 9.2, bty = "o", "knots", pch = "X")points(knots, 1:length(knots)*0+min(y), pch = "X")
```
<span id="page-62-0"></span>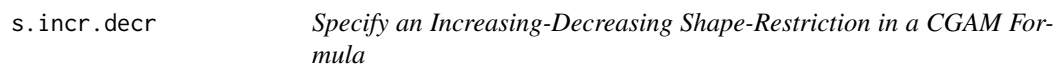

#### Description

A symbolic routine to define that a surface is decreasing in one predictor and increasing in another in a formula argument to cgam.

#### Usage

```
s.incr.decr(x1, x2, numknots = c(\emptyset, \emptyset), knots = list(k1 = \emptyset, k2 = \emptyset), space = c("E", "E"))
```
#### Arguments

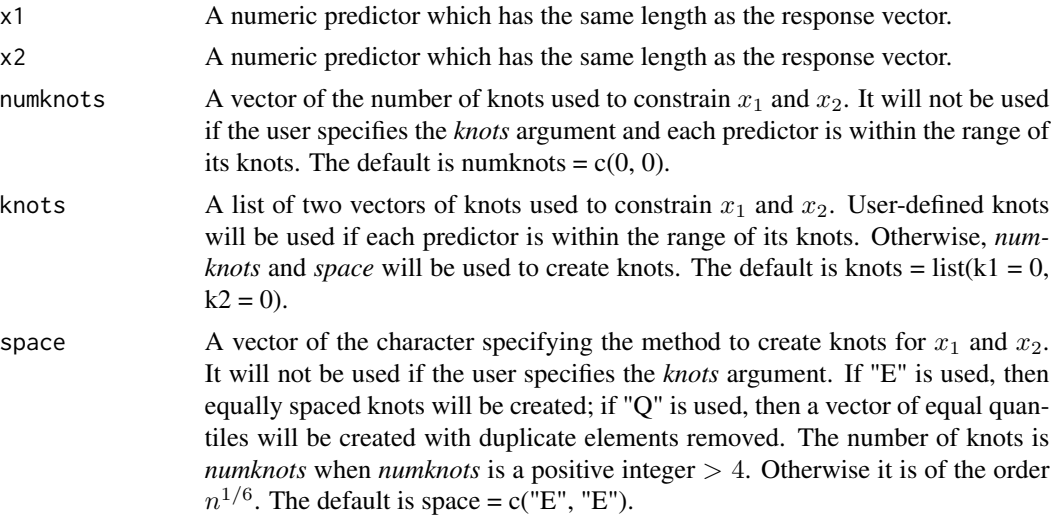

#### Details

"s.incr.decr" returns the vectors "x1" and "x2", and imposes on each vector six attributes: name, shape, numknots, knots, space and decreasing.

The name attribute is used in the subroutine plotpersp; the numknots, knots and space attributes are the same as the numknots, knots and space arguments in "s.incr.decr"; the shape attribute is "wps\_id"(increasing-decreasing); the decreasing values for "x1" and "x2" are TRUE and FALSE. According to the value of the vector itself and its shape, numknots, knots, space and decreasing attributes, the cone edges will be made by warped-plane spline basis functions in Meyer (2016). The cone edges are a set of basis employed in the hinge algorithm.

Note that "s.incr.decr" does not make the corresponding cone edges itself. It sets things up to a subroutine called makedelta\_wps.

See references cited in this section for more details.

### Value

The vectors  $x_1$  and  $x_2$ . Each of them has six attributes, i.e., name: names of  $x_1$  and  $x_2$ ; shape: "wps\_id"(increasing-decreasing); numknots: the numknots argument in "s.incr.decr"; knots: the knots argument in "s.incr.decr"; space: the space argument in "s.incr.decr"; decreasing: two logical values indicating the monotonicity of the isotonically-constrained surface with respect to  $x_1$  and  $x_2$ , which are FALSE and TRUE.

#### Author(s)

Mary C. Meyer and Xiyue Liao

#### References

Meyer, M. C. (2017) Estimation and inference for regression surfaces using shape-constrained splines.

#### s.incr.incr 65

# See Also

[s.incr.incr](#page-64-0), [s.decr.decr](#page-53-0), [s.decr.incr](#page-55-0), [cgam](#page-2-0)

# Examples

```
## Not run:
  # generate data
  n < -100set.seed(123)
  x1 \leftarrow runif(n)x2 \leftarrow runif(n)y \le -4 \times (x1 - x2) - x1 \times x2 + \text{rnorm}(n, \text{sd} = .2)# regress y on x1 and x2 under the shape-restriction: "increasing-decreasing"
  # using the penalized estimator
  ans \leq cgam(y \leq s.incr.decr(x1, x2), pnt = TRUE)
  # make a 3D plot of the constrained surface
  plotpersp(ans)
## End(Not run)
```

```
s.incr.incr Specify a Doubly-Increasing Shape-Restriction in a CGAM Formula
```
# Description

A symbolic routine to define that a surface is increasing in two predictors in a formula argument to cgam.

# Usage

```
s.incr.incr(x1, x2, numknots = c(\emptyset, \emptyset), knots = list(k1 = \emptyset, k2 = \emptyset), space = c("E", "E"))
```
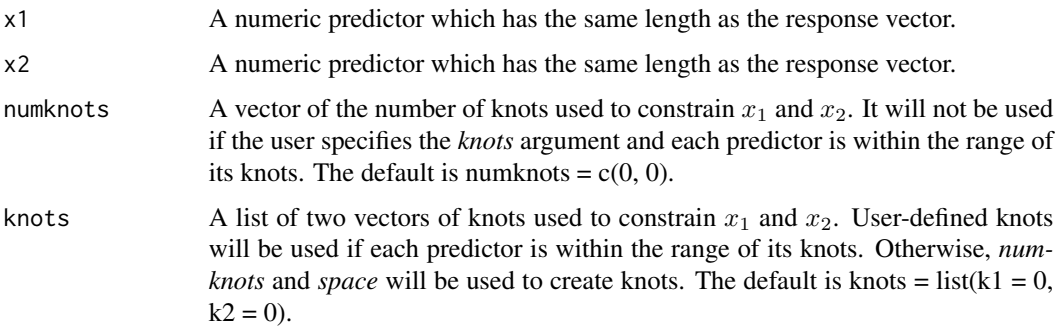

space A vector of the character specifying the method to create knots for  $x_1$  and  $x_2$ . It will not be used if the user specifies the *knots* argument. If "E" is used, then equally spaced knots will be created; if "Q" is used, then a vector of equal quantiles will be created with duplicate elements removed. The number of knots is *numknots* when *numknots* is a positive integer > 4. Otherwise it is of the order  $n^{1/6}$ . The default is space = c("E", "E").

# Details

"s.incr.incr" returns the vectors "x1" and "x2", and imposes on each vector six attributes: name, shape, numknots, knots, space and decreasing.

The name attribute is used in the subroutine plotpersp; the numknots, knots and space attributes are the same as the numknots, knots and space arguments in "s.incr.incr"; the shape attribute is "wps\_ii"(doubly-increasing); the decreasing values for both vectors are FALSE. According to the value of the vector itself and its shape, numknots, knots, space and decreasing attributes, the cone edges will be made by warped-plane spline basis functions in Meyer (2016). The cone edges are a set of basis employed in the hinge algorithm.

Note that "s.incr.incr" does not make the corresponding cone edges itself. It sets things up to a subroutine called makedelta\_wps.

See references cited in this section for more details.

#### Value

The vectors  $x_1$  and  $x_2$ . Each of them has six attributes, i.e., name: names of  $x_1$  and  $x_2$ ; shape: "wps\_ii"(doubly-increasing); numknots: the numknots argument in "s.incr.incr"; knots: the knots argument in "s.incr.incr"; space: the space argument in "s.incr.incr"; decreasing: two logical values indicating the monotonicity of the isotonically-constrained surface with respect to  $x_1$  and  $x_2$ , which are both FALSE.

# Author(s)

Mary C. Meyer and Xiyue Liao

# References

Meyer, M. C. (2017) Estimation and inference for regression surfaces using shape-constrained splines.

#### See Also

[s.decr.decr](#page-53-0), [s.decr.incr](#page-55-0), [cgam](#page-2-0)

```
## Not run:
  # generate data
  n < -100set.seed(123)
  x1 \leftarrow runif(n)
```
#### shapes 67

```
x2 \leftarrow runif(n)y \le -4 \times (x1 + x2 - x1 \times x2) + \text{rnorm}(n, \text{sd} = .2)# regress y on x1 and x2 under the shape-restriction: "doubly-increasing"
 # using the penalized estimator
 ans \leq cgam(y \leq s.incr.incr(x1, x2), pnt = TRUE)
 # make a 3D plot of the constrained surface
 plotpersp(ans)
## End(Not run)
```
<span id="page-66-0"></span>shapes *To Include a Non-Parametrically Modelled Predictor in a SHAPESE-LECT Formula*

### Description

A symbolic routine to indicate that a predictor is included as a non-parametrically modelled predictor in a formula argument to ShapeSelect.

#### Usage

shapes $(x, set = "s.9")$ 

#### Arguments

x A numeric predictor which has the same length as the response vector.

set A character or a numeric vector indicating all possible shapes defined for x. For example, we are not only interested in modeling the relationship between the growth of an organism (dependent variable  $y$ ) and time (independent variable  $x$ ), but we are also interested in the shape of the growth curve. Suppose we know *a priori* that the shape could be flat, increasing, increasing concave, or increasing convex, and we further know that the curve is smooth, we can write  $y \sim$  shapes(x, set = c("flat", "s.incr", "s.incr.conc", "s.incr.conv")) in a formula to impose the four possible shape constraints on the growth curve and model it with splines.

To be more specific, the user can choose to specify this argument as following

• 1. It could be written as "s.5", "s.9", "ord.5", "ord.9", and "tree", where "s.5" ("ord.5") means that the relationship between the response and a predictor x is modelled with regression splines (ordinal regression basis functions) with five possible shapes, i.e., flat, increasing, decreasing, convex, and concave; "s.9" ("ord.9") includes four more possible shapes, which are the combination of monotonicity and convexity; "tree" specifies that  $x$  is included as an ordinal predictor with three possibilities: no effect, treeordering, and unordered effect.

- 2. Or the user can choose any subset of the possible shapes, i.e., flat, increasing, decreasing, convex, concave, and combination of monotonicity and convexity. The symbols are "flat", "incr", "decr", "conv", "conc", "incr.conv", "decr.conv", "incr.conc", and "decr.conc". To specify a splinebased regression, the user needs write something like "s.incr", "s.decr", etc.
- 3. It can also be a subset of integers between 0 and 16, where 0 is the flat shape,  $1 \sim 8$  indicate increasing, decreasing, convex, concave, increasingconvex, decreasing-convex, increasing-concave, and decreasing-concave, while  $9 \sim 16$  indicate the same shapes with a smooth assumption.

The default is set  $=$  "s.9".

### Value

The vector x with three attributes, i.e., nm: the name of x; shape: a numeric vector ranging from 0 to 16 to indicate possible shapes imposed on the relationship between the response and x; type: "nparam", i.e., x is non-parametrically modelled.

#### Author(s)

Xiyue Liao

# See Also

[in.or.out](#page-24-0), [ShapeSelect](#page-68-0)

```
## Not run:
# Example 1.
 n < -100# generate predictors, x is non-parametrically modelled
 # and z is parametrically modelled
 x \leftarrow runif(n)z \leq - rep(0:1, 50)
 # E(y) is generated as correlated to both x and z
 # the relationship between E(y) and x is smoothly increasing-convex
 y \le -x^2 + 2 \times I(z == 1) + \text{rnorm}(n, sd == 1)# call ShapeSelect to find the best model by the genetic algorithm
 fit <- ShapeSelect(y \sim shapes(x) + in.or.out(factor(z)), genetic = TRUE)
# Example 2.
 n <- 100
 z \leq rep(c("A","B"), n / 2)
 x \leftarrow runif(n)# y0 is generated as correlated to z with a tree-ordering in it
 # y0 is smoothly increasing-convex in x
 y0 \leq x^2 + I(z == "B") \times 1.5
```
# ShapeSelect 69

```
y \le -y0 + \text{rnorm}(n, 1)fit <- ShapeSelect(y \sim s.incr(x) + shapes(z, set = "tree"), genetic = FALSE)
 # check the best fit in terms of z
 fit$top
## End(Not run)
```
<span id="page-68-0"></span>ShapeSelect *Variable and Shape Selection via Genetic Algorithm*

### Description

The partial linear generalized additive model is considered, where the goal is to choose a subset of predictor variables and describe the component relationships with the response, in the case where there is very little *a priori* information. For each predictor, the user need only specify a set of possible shape or order restrictions. A model selection method chooses the shapes and orderings of the relationships as well as the variables. For each possible combination of shapes and orders for the predictors, the maximum likelihood estimator for the constrained generalized additive model is found using iteratively re-weighted cone projections. The cone information criterion is used to select the best combination of variables and shapes.

# Usage

```
ShapeSelect(formula, family = gaussian, cpar = 2, data = NULL, weights = NULL,
npop = 200, per.mutate = 0.05, genetic = FALSE)
```
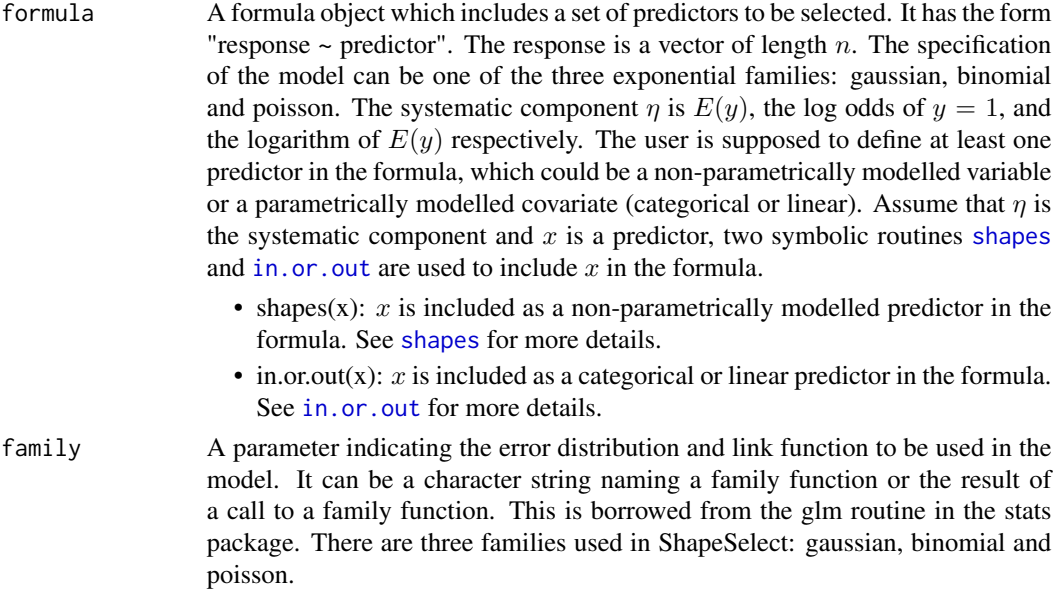

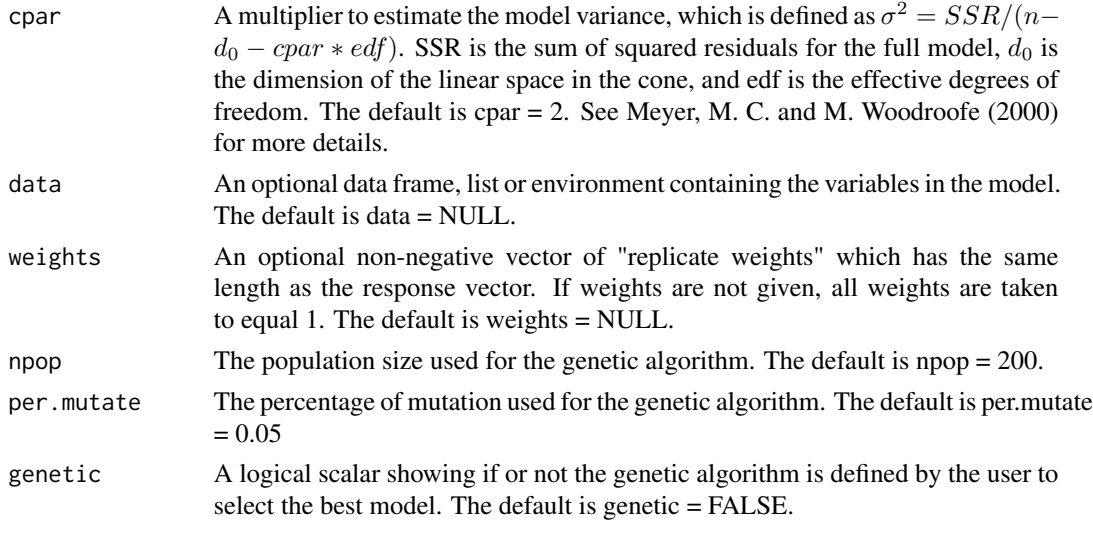

# Details

Note that when the argument genetic is set to be FALSE, the routine will check to see if using the genetic algorithm is better than going through all models to find the best fit. The primary concern is running time. An interactive dialogue window may pop out to ask the user if they prefer to the genetic algorithm when it may take too long to do a brutal search, and if there are too many possible models to go through, like more than one million, the routine will implement the genetic algorithm anyway.

See references cited in this section for more details.

# Value

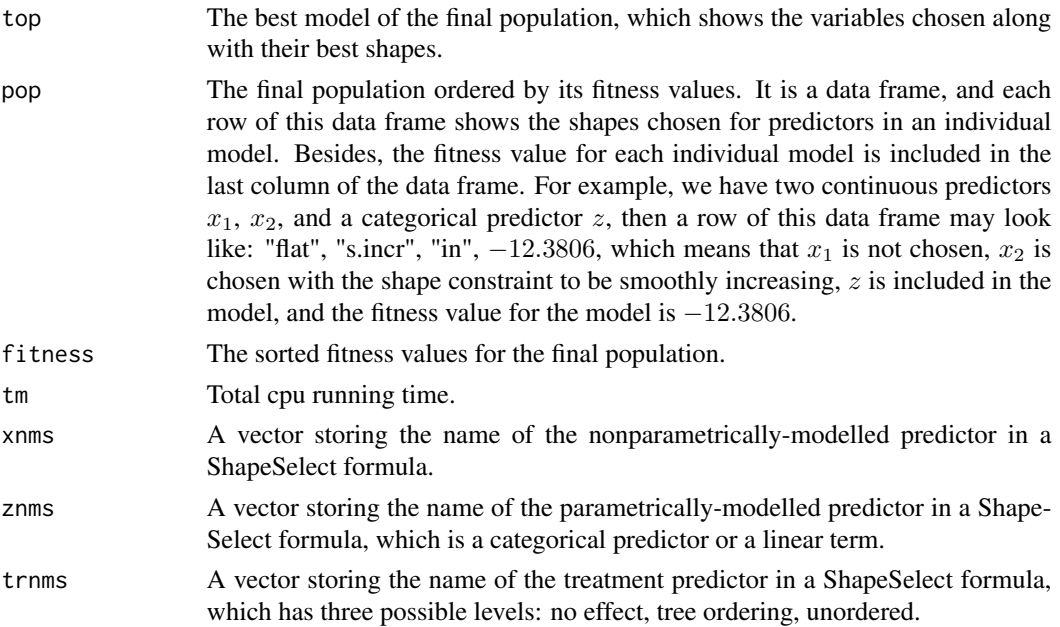

# ShapeSelect 71

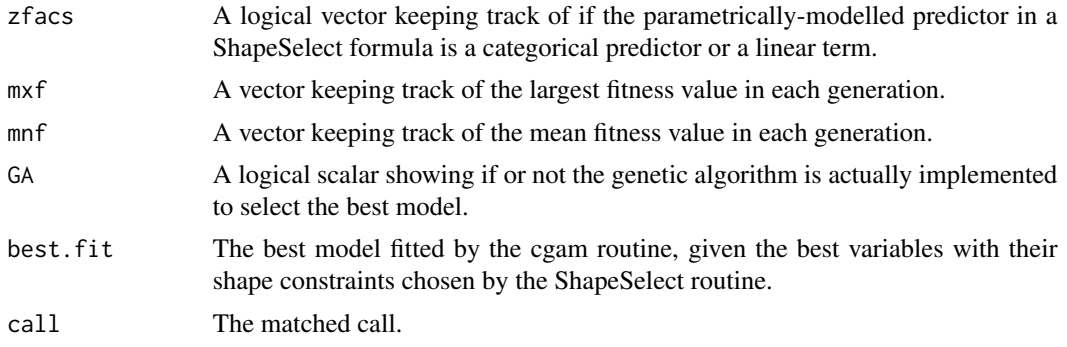

# Author(s)

Mary C. Meyer and Xiyue Liao

# References

Meyer, M. C. (2013a) Semi-parametric additive constrained regression. *Journal of Nonparametric Statistics 25(3)*, 715

Meyer, M. C. (2013b) A simple new algorithm for quadratic programming with applications in statistics. *Communications in Statistics 42(5)*, 1126–1139.

Meyer, M. C. and M. Woodroofe (2000) On the degrees of freedom in shape-restricted regression. *Annals of Statistics 28*, 1083–1104.

Meyer, M. C. (2008) Inference using shape-restricted regression splines. *Annals of Applied Statistics 2(3)*, 1013–1033.

Meyer, M. C. and Liao, X. (2016) Variable and shape selection for the generalized additive model. *under preparation*

# See Also

[cgam](#page-2-0)

```
## Not run:
# Example 1.
 library(MASS)
 data(Rubber)
 # ShapeSelect can be used to go through all models to find the best model
 fit <- ShapeSelect(loss ~ shapes(hard, set = "s.9") + shapes(tens, set = "s.9"),
 data = Rubber, genetic = FALSE)# the user can also choose to find the best model by the genetic algorithm
 # given any total number of possible models
 fit <- ShapeSelect(loss ~ shapes(hard, set = "s.9") + shapes(tens, set = "s.9"),
 data = Rubber, genetic = TRUE)# check the best model
```

```
fit$top
 # check the running time
 fit$tm
# Example 2.
 # simulate a data set such that the mean is smoothly increasing-convex in x1 and x2
 n <- 100
 x1 \leftarrow runif(n)x2 \leftarrow runif(n)y0 \leftarrow x1^2 + x2 + x2^3z \leq rep(0:1, 50)for (i in 1:n) {
    if (z[i] == 1)y@[i] = y@[i] * 1.5}
 # add some random errors and call the routine
 y \le -y0 + \text{rnorm}(n)# include factor(z) in the formula and determine if factor(z) should be in the model
 fit <- ShapeSelect(y ~ shapes(x1, set = "s.9") + shapes(x2, set = "s.9") + in.or.out(factor(z)))
 # use the genetic algorithm
 fit \le ShapeSelect(y \sim shapes(x1, set = "s.9") + shapes(x2, set = "s.9") + in.or.out(factor(z)),
  npop = 300, per.mutate=0.02# include z as a linear term in the formula and determine if z should be in the model
 fit <- ShapeSelect(y ~ shapes(x1, set = "s.9") + shapes(x2, set = "s.9") + in.or.out(z))
 # include z as a linear term in the model
 fit <- ShapeSelect(y ~ shapes(x1, set = "s.9") + shapes(x2, set = "s.9") + z)
 # include factor(z) in the model
 fit <- ShapeSelect(y ~ shapes(x1, set = "s.9") + shapes(x2, set = "s.9") + factor(z))
 # check the best model
 bf <- fit$best.fit
 # make a 3D plot of the best fit
 plotpersp(bf, categ = "z")
## End(Not run)
```
tree *Specify a Tree-Ordering in a CGAM Formula*
## <span id="page-72-0"></span>tree 73

# Description

A symbolic routine to define that the systematic component  $\eta$  has a tree-ordering in a predictor in a formula argument to cgam.

## Usage

 $tree(x, pl = NULL)$ 

# Arguments

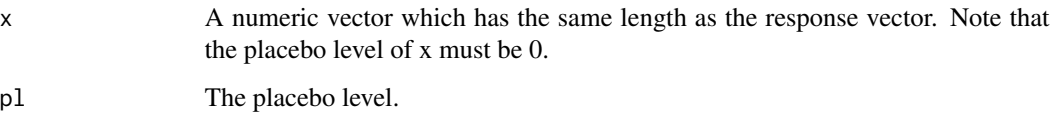

## Details

"tree" returns the vector "x" and imposes on it two attributes: name and shape.

The name attribute is used in the subroutine plotpersp; the shape attribute is "tree", and according to the value of the vector itself and its shape attribute, the cone edges of the cone generated by the constraint matrix, which constrains that  $\eta$  has a tree-ordering in "x" will be made. The cone edges are a set of basis employed in the hinge algorithm.

Note that "tree" does not make the corresponding cone edges itself. It sets things up to a sub-routine called tree.fun in cgam which will make the cone edges. A tree-ordering is a partial ordering: For a categorical variable x, if there are treatment levels  $x_1, \ldots, x_k$ , where  $x_1$  is a placebo, we compare  $x_i$ ,  $i = 2, \ldots, k$  with  $x_1$ , and not have any other comparable pairs.

See references cited in this section for more details.

# Value

The vector x with two attributes, i.e., name: the name of x; shape: "tree".

# Author(s)

Mary C. Meyer and Xiyue Liao

## References

Meyer, M. C. (2013b) A simple new algorithm for quadratic programming with applications in statistics. *Communications in Statistics 42(5)*, 1126–1139.

## See Also

[umbrella](#page-73-0)

# Examples

```
# generate y
set.seed(123)
n < -100x \le - rep(0:4, each = 20)
z \leq rep(c("a", "b"), 50)
y \le -x + I(z == "a") + rnorm(n, 1)xu \le - unique(x)# regress y on x under the tree-ordering restriction
fit.tree <- cgam(y \sim tree(x) + factor(z))
# make a plot
plot(x, y, cex = .7)mua = unique(fit.tree$muhat)[unique(z) == "a"]points(xu, unique(fit.tree$muhat)[unique(z) == "a"], pch = '+', col = 4, cex = 3)
legend(0,7.5, bty = "n", "tree-ordering fit: z = 'a'', col = 4, pch = '+', cex = 1.3)
mub = unique(fit.tree$muhat)[unique(z) == "b"]
points(xu, unique(fit.tree$muhat)[unique(z) == "b"], pch = '+', col = 2, cex = 3)
legend(0,8.5, bty = "n", "tree-ordering fit: z = 'b'", col = 2, pch = '+', cex = 1.3)
```
<span id="page-73-0"></span>

umbrella *Specify an Umbrella-Ordering in a CGAM Formula*

#### **Description**

A symbolic routine to define that the systematic component  $\eta$  has an umbrella-ordering in a predictor in a formula argument to cgam.

## Usage

umbrella(x)

#### Arguments

x A numeric vector which has the same length as the response vector.

# Details

"umbrella" returns the vector "x" and imposes on it two attributes: name and shape.

The name attribute is used in the subroutine plotpersp; the shape attribute is "umbrella", and to the value of the vector itself and its shape attribute, the cone edges of the cone generated by the constraint matrix, which constrains that  $\eta$  has an umbrella-ordering in "x" will be made. The cone edges are a set of basis employed in the hinge algorithm.

Note that "umbrella" does not make the corresponding cone edges itself. It sets things up to a subroutine called umbrella.fun in cgam which will make the cone edges. An umbrella-ordering is a partial ordering: Suppose we have a  $x_0$  that is known to be a "mode" so that for  $x, y \geq x_0$ , we

<span id="page-73-1"></span>

## <span id="page-74-0"></span>umbrella 75

have a binary relation between x and y if  $x \le y$  and for  $x, y \le x_0$  we have the opposite binary relation if  $x \le y$ , but if  $x \le x_0$  and  $y > x_0$ , there is no such binary relation.

See references cited in this section for more details.

# Value

The vector x with two attributes, i.e., name: the name of x; shape: "umbrella".

# Author(s)

Mary C. Meyer and Xiyue Liao

# References

Meyer, M. C. (2013b) A simple new algorithm for quadratic programming with applications in statistics. *Communications in Statistics 42(5)*, 1126–1139.

# See Also

[tree](#page-71-0)

# Examples

```
# generate y
set.seed(123)
n < -20x \leq -\text{seq}(-2, 2, \text{length} = n)y \le -x^2 + \text{rnorm}(n)# regress y on x under the umbrella-ordering restriction
fit \leq cgam(y \sim umbrella(x))
# make a plot
par(max = c(4, 4, 1, 1))plot(x, y, cex = .7, ylab = "y")
lines(x, fit$muhat, col = 2)legend("topleft", bty = "n", "umbrella-ordering fit", col = 2, lty = 1)
```
# Index

∗ 3D plot routine plotpersp, [35](#page-34-0) ∗ best fit of the ShapeSelect routine best.fit, [2](#page-1-0) ∗ cgam routine cgam, [3](#page-2-0) ∗ cgamm routine cgamm, [11](#page-10-0) ∗ data set cubic, [20](#page-19-0) ∗ datasets COforest, [14](#page-13-0) mental, [31](#page-30-0) plasma, [34](#page-33-0) ∗ genetic algorithm ShapeSelect, [69](#page-68-0) ∗ ordered categorical family Ord, [32](#page-31-0) ∗ prediction routine predict.cgam, [38](#page-37-0) ∗ shape routine conc, [17](#page-16-0) conv, [19](#page-18-0) decr, [21](#page-20-0) decr.conc, [22](#page-21-0) decr.conv, [24](#page-23-0) incr, [26](#page-25-0) incr.conc, [28](#page-27-0) incr.conv, [30](#page-29-0) s, [41](#page-40-0) s.conc, [42](#page-41-0) s.conc.conc, [44](#page-43-0) s.conv, [46](#page-45-0) s.conv.conv, [47](#page-46-0) s.decr, [49](#page-48-0) s.decr.conc, [51](#page-50-0) s.decr.conv, [52](#page-51-0) s.decr.decr, [54](#page-53-0) s.decr.incr, [56](#page-55-0)

s.incr, [58](#page-57-0) s.incr.conc, [60](#page-59-0) s.incr.conv, [61](#page-60-0) s.incr.decr, [63](#page-62-0) s.incr.incr, [65](#page-64-0) tree, [72](#page-71-1) umbrella, [74](#page-73-1) ∗ variable and shape selection ShapeSelect, [69](#page-68-0) ∗ variable selection routine in.or.out, [25](#page-24-0) shapes, [67](#page-66-0) best.fit, [2](#page-1-0) cgam, *[3](#page-2-0)*, [3,](#page-2-0) *[12](#page-11-0)*, *[45](#page-44-0)*, *[49](#page-48-0)*, *[56,](#page-55-0) [57](#page-56-0)*, *[65,](#page-64-0) [66](#page-65-0)*, *[71](#page-70-0)* cgamm, [11](#page-10-0) COforest, [14](#page-13-0) conc, *[4](#page-3-0)*, [17,](#page-16-0) *[20](#page-19-0)*, *[43](#page-42-0)* conv, *[4](#page-3-0)*, *[18](#page-17-0)*, [19,](#page-18-0) *[47](#page-46-0)* cubic, [20](#page-19-0) decr, *[4](#page-3-0)*, [21,](#page-20-0) *[23](#page-22-0)*, *[25](#page-24-0)*, *[50](#page-49-0)*, *[52](#page-51-0)* decr.conc, *[4](#page-3-0)*, *[22](#page-21-0)*, [22,](#page-21-0) *[25](#page-24-0)* decr.conv, *[4](#page-3-0)*, *[22,](#page-21-0) [23](#page-22-0)*, [24,](#page-23-0) *[52](#page-51-0)*, *[54](#page-53-0)* in.or.out, [25,](#page-24-0) *[68,](#page-67-0) [69](#page-68-0)* incr, *[4](#page-3-0)*, [26,](#page-25-0) *[31](#page-30-0)*, *[59](#page-58-0)* incr.conc, *[4](#page-3-0)*, *[27](#page-26-0)*, [28,](#page-27-0) *[31](#page-30-0)* incr.conv, *[4](#page-3-0)*, *[27](#page-26-0)*, *[29](#page-28-0)*, [30,](#page-29-0) *[61](#page-60-0)*, *[63](#page-62-0)* mental, [31,](#page-30-0) *[33](#page-32-0)* Ord, *[32](#page-31-0)*, [32](#page-31-0) plasma, [34](#page-33-0) plotpersp, [35](#page-34-0) predict.cgam, [38](#page-37-0) s, *[4](#page-3-0)*, [41](#page-40-0) s.conc, *[4](#page-3-0)*, *[42](#page-41-0)*, [42](#page-41-0)

## INDEX 277

s.conc.conc, [44](#page-43-0) s.conv, [4](#page-3-0), [42](#page-41-0), [46](#page-45-0) s.conv.conv, [45](#page-44-0), [47](#page-46-0), [49](#page-48-0) s.decr, [4](#page-3-0), [5](#page-4-0), [42](#page-41-0), [49](#page-48-0) s.decr.conc, [4](#page-3-0), [42](#page-41-0), [51](#page-50-0) s.decr.conv, [4](#page-3-0), [42](#page-41-0), [52](#page-51-0) s.decr.decr , [54](#page-53-0) , *[57](#page-56-0)* , *[65](#page-64-0) , [66](#page-65-0)* s.decr.incr , *[56](#page-55-0)* , [56](#page-55-0) , *[65](#page-64-0) , [66](#page-65-0)* s.incr, [4](#page-3-0), [5](#page-4-0), [42](#page-41-0), [58](#page-57-0) s.incr.conc, [4](#page-3-0), [42](#page-41-0), [60](#page-59-0) s.incr.conv, [4](#page-3-0), [42](#page-41-0), [61](#page-60-0) s.incr.decr , *[56,](#page-55-0) [57](#page-56-0)* , [63](#page-62-0) s.incr.incr , *[56,](#page-55-0) [57](#page-56-0)* , *[65](#page-64-0)* , [65](#page-64-0) shapes , *[26](#page-25-0)* , [67](#page-66-0) , *[69](#page-68-0)* ShapeSelect , *[3](#page-2-0)* , *[26](#page-25-0)* , *[68](#page-67-0)* , [69](#page-68-0)

tree , *[4](#page-3-0)* , [72](#page-71-1) , *[75](#page-74-0)*

umbrella , *[5](#page-4-0)* , *[73](#page-72-0)* , [74](#page-73-1)